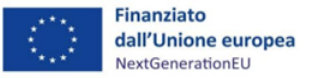

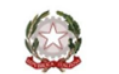

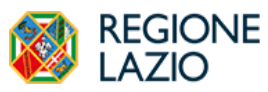

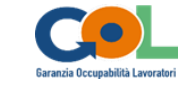

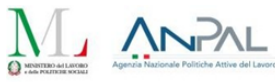

# PIANO NAZIONALE DI RIPRESA E RESILIENZA (PNRR) Programma "Garanzia di Occupabilità dei Lavoratori – GOL"

**Regione Lazio**

**Assessorato Lavoro, Università, Scuola, Formazione, Ricerca, Merito**

## **Direzione Regionale Istruzione, Formazione e Politiche per l'Occupazione**

**Linee Guida per la gestione degli interventi relativi all'Avviso Pubblico N. 1 per l'attuazione del Programma Garanzia Occupabilità dei Lavoratori da finanziare nell'ambito del Piano Nazionale di Ripresa e Resilienza (PNRR), Missione 5 "Inclusione e coesione", Componente 1 "Politiche per il Lavoro", Riforma 1.1 "Politiche Attive del Lavoro e Formazione", finanziato dall'Unione europea – NextGeneration EU**

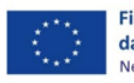

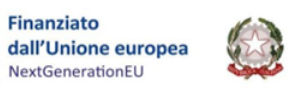

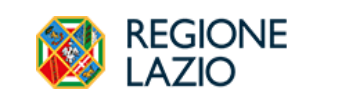

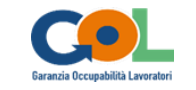

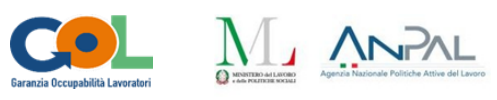

## **Indice**

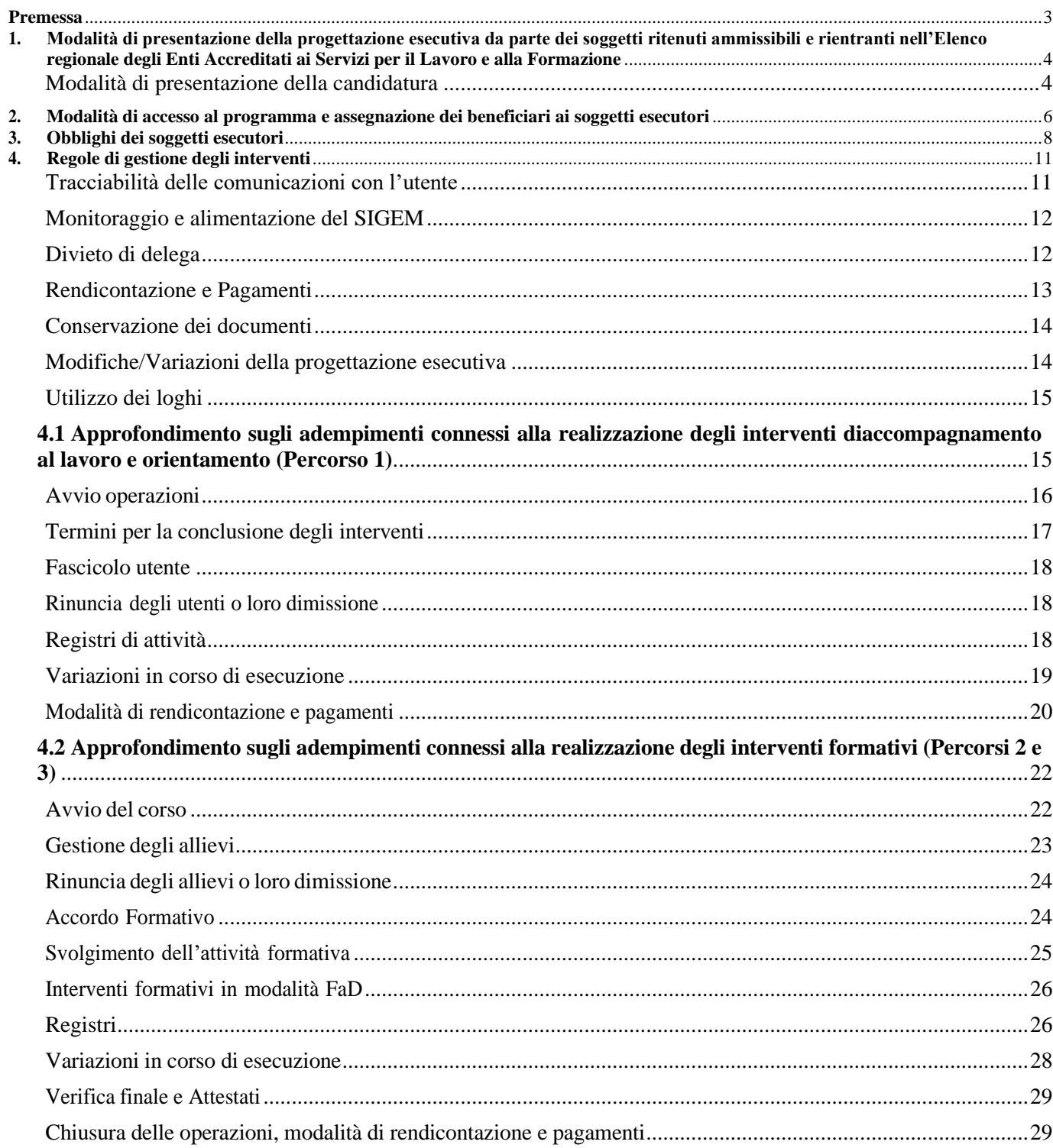

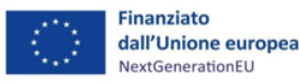

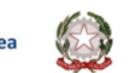

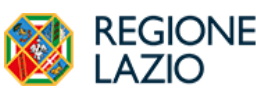

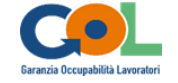

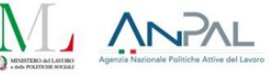

#### **Premessa**

<span id="page-2-0"></span>Le presenti Linee Guida, sostituiscono a far data dall'atto di approvazione la versione approvata con Determinazione dirigenziale n. G13377 del 4/10/2022 e forniscono indicazioni operative volte alla corretta realizzazione degli interventi a valere sull'avviso pubblico N. 1 per l'attuazione del Programma Garanzia Occupabilità dei Lavoratori da finanziare nell'ambito del Piano Nazionale di Ripresa e Resilienza (PNRR), Missione 5 "Inclusione e coesione", Componente 1 "Politiche per il Lavoro", Riforma 1.1 "Politiche Attive del Lavoro e Formazione", finanziato dall'Unione europea – Next Generation EU emanato dalla Regione Lazio per l'attuazione del Programma Garanzia Occupabilità dei Lavoratori da finanziare nell'ambito del Piano Nazionale di Ripresa e Resilienza (PNRR), Missione 5 "Inclusione e coesione", Componente 1 "Politiche per il Lavoro", Riforma 1.1 "Politiche Attive del Lavoro e Formazione", finanziato dall'Unione europea – Next Generation EU.

La finalità del documento è, in particolare, quella di assistere i soggetti esecutori nella realizzazione delle attività finanziate, fissando i capisaldi fondamentali di una ordinata gestione amministrativa al fine di garantire la piena validità e congruità degli interventi da realizzare.

In linea con gli obiettivi generali, l'attività di controllo si concentrerà sull'effettiva realizzazione delle attività declinate all'interno della progettazione esecutiva approvata. Le suddette attività di controllo potranno essere realizzate anche svolgendo visite in loco.

Un'attività di controllo, quindi, molto incentrata sulla realizzazione e così capace di esercitare una supervisione costante e proficua in merito ad una corretta e sana gestione degli interventi a favore dei beneficiari e del loro potenziale in termini di occupabilità.

La finalità ultima dell'Amministrazione è quindi la piena efficacia e qualità delle singole azioni per far sì che tanti giovani e meno giovani della regione Lazio possano rafforzare le proprie competenze, consolidare il proprio percorso formativo ed essere così maggiormente occupabili nell'ambito del mercato del lavoro regionale.

Per quanto non espressamente specificato nell'Avviso di riferimento e nelle presenti Linee Guida, si applicano le disposizioni della "Direttiva Regionale per l'attuazione e la rendicontazione delle attività cofinanziate con il Fondo Sociale Europeo, Fondo Sociale Europeo+ e altri Fondi. Programmazione 2014-2020 (FSE) e Programmazione 2021-2027 (FSE+). Sistema delle regole per accompagnare la chiusura del POR 2014-2020 e l'attuazione del PR 2021-2027", approvata con Determinazione Dirigenziale n. G04128 del 28/03/2023.

Il documento è articolato nelle seguenti parti:

- Modalità di presentazione della progettazione esecutiva da parte dei soggetti ritenuti ammissibili e rientranti nell'Elenco regionale dei soggetti accreditati per i servizi per il lavoro e alla formazione;
- Modalità di accesso al programma e assegnazione dei beneficiari ai soggetti esecutori;
- Obblighi dei soggetti esecutori;
- Regole di gestione degli interventi, a cui sono associati due approfondimenti tematici finali:
- Approfondimento sugli adempimenti connessi alla realizzazione degli interventi formativi;
- Approfondimento sugli adempimenti connessi alla realizzazione degli interventi orientamento e accompagnamento al lavoro.

L'inserimento di tutta la documentazione richiesta ai fini della gestione amministrativa del Progetto avverrà tramite piattaforma informatica SIGEM secondo le modalità definite nel "Manuale di gestione delle proposte progettuali" pubblicato al seguente link: <https://www.regione.lazio.it/cittadini/formazione/sigem>

Il soggetto esecutore dovrà effettuare i vari adempimenti utilizzando e operando sulla piattaforma

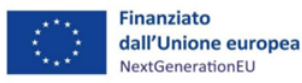

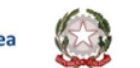

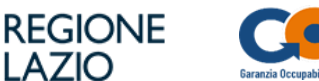

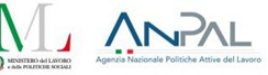

SIGEM, inclusa ogni eventuale comunicazione e/o richiesta di variazione, in raccordo con il Funzionario Amministrativo assegnato.

Le presenti Linee Guida potranno essere integrate e/o modificate alla luce di aggiornamenti normativi che intervenissero in caso di modifica del PAR GOL Regione Lazio nel corso dell'attuazione dei Percorsi e delle relative attività.

## <span id="page-3-0"></span>**1. Modalità di presentazione della progettazione esecutiva da parte dei soggetti ritenuti ammissibili e rientranti nell'Elenco regionale degli Enti Accreditati ai Servizi per il Lavoro e alla Formazione**

A seguito degli esiti delle procedure di cui agli Avvisi Pubblici già pubblicati, i soggetti ritenuti formalmente ammissibili e quindi rientranti nell'Elenco Regionale degli Enti Accreditati ai Servizi per il Lavoro e alla Formazione, sono tenuti a presentare alla Direzione Istruzione, Formazione e Politiche per l'Occupazione - Area Predisposizione degli interventi, la progettazione esecutiva delle proposte già trasmesse in forma preliminare attraverso la procedura prevista dagli Avvisi di cui in Premessa. I soggetti accreditati dovranno presentare quindi, sulla base della documentazione allegata alle presenti Linee Guida, la definizione completa e definitiva delle proposte formative e/o di accompagnamento e orientamento al lavoro. La Direzione Istruzione, Formazione e Politiche per l'Occupazione - Area Predisposizione degli interventi procederà all'istruttoria delle progettazioni esecutive pervenute, verificandone la congruità rispetto a quanto presentato in precedenza nonché rispetto a quanto indicato all'interno del PAR GOL Regione Lazio.

Gli Enti accreditati per i servizi per il lavoro e alla formazione indicano nella progettazione esecutiva il numero potenziale di destinatari che saranno presi in carico. Le progettazioni esecutive pervenute a prescindere dalla tipologia di Percorso e di Avviso di riferimento verranno istruite, in base all'ordine cronologico. A tal proposito, farà fede esclusivamente la data e l'orario di invio della progettazione esecutiva.

I soggetti valutati come idonei per l'attuazione del Programma come da Determinazioni Dirigenziali sono tenuti entro 15 giorni dalla pubblicazione sul BUR a trasmettere la progettazione esecutiva alla Direzione Istruzione, Formazione e Politiche per l'Occupazione presentandola esclusivamente attraverso l'invio della documentazione completa all'indirizzo di Posta Elettronica Certificata (PEC) predisposizionelavoro@regione.lazio.legalmail.it indicando nell'oggetto obbligatoriamente: il "codice del progetto complesso" nonché il "codice sigem" di riferimento (ogni pec deve essere dedicata per ogni progetto complesso), la denominazione del soggetto proponente allegando la documentazione di supporto.

Gli elenchi delle progettazioni esecutive saranno approvati con determinazioni dirigenziali che verranno pubblicate nella sezione documentazione PNRR presente sul portale [http://www.lazioeuropa.it](http://www.lazioeuropa.it/) e sul sito istituzionale della Regione Lazio [http://www.regione.lazio.it](http://www.regione.lazio.it/) In deroga a quanto sopra previsto, l'Amministrazione regionale si riserva la facoltà di revocare, modificare o annullare gli elenchi delle progettazioni esecutive finanziate con atto motivato, qualora ne ravveda la necessità o l'opportunità, senza che possa essere avanzata pretesa alcuna da parte dei proponenti.

## <span id="page-3-1"></span>*Modalità di presentazione della candidatura*

La candidatura di proposte progettuali può riguardare sia Enti che per la prima volta presentano la domanda e non ancora inclusi negli elenchi delle progettazioni esecutive, sia Enti, già presenti nei predetti elenchi, che intendano integrare la progettazione esecutiva già approvata.

Le informazioni e la documentazione da allegare obbligatoriamente a sistema per l'ammissibilità sono elencate di seguito:

- domanda di ammissione al finanziamento, come da allegato A, da stampare, firmare e allegare;
- atto unilaterale di impegno, come da modello Allegato B, da stampare, firmare e allegare;

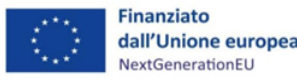

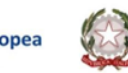

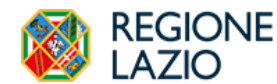

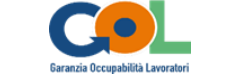

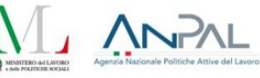

- formulario con indicazione della progettazione esecutiva relativa a Percorsi e Interventi già selezionati rispondendo agli Avvisi Pubblici GOL già pubblicati (Allegato C);
- documento di identità del legale rappresentante, o del suo delegato, del soggetto proponente.

Dovranno inoltre essere allegati i CV delle risorse umane coinvolte nella realizzazione delle attività debitamente compilati e firmati. La carenza di uno o più documenti o la loro errata, illeggibile o incompleta formulazione, costituiscono motivo di esclusione dalla procedura. L'Amministrazione si riserva la facoltà di richiedere integrazioni e precisazioni sulla documentazione pervenuta solo per le eventuali carenze documentali non rientranti nelle casistiche a pena di esclusione a fronte di adeguate e tempestive motivazioni e/o integrazioni fornite dal proponente. La sottoscrizione dello schema di atto unilaterale d'obbligo, di cui all'Allegato B, finalizzato a regolare i rapporti tra le parti e le modalità di attuazione degli interventi sulla base di quanto previsto della normativa comunitaria, nazionale e regionale di riferimento, costituisce parte integrante della presente procedura. È previsto un servizio di assistenza tecnica in fase di presentazione della progettazione esecutiva, attuato attraverso la messa a disposizione dell'indirizzo mail di riferimento Regione Lazio già utilizzato al fine di presentare la propria candidatura per l'inserimento all'interno dell'Elenco regionale dei Soggetti Accreditati per i Servizi per il Lavoro e alla Formazione

(es. [avvisounogol@regione.lazio.it;](mailto:avvisounogol@regione.lazio.it) [avvisoduegol@regione.lazio.it\)](mailto:avvisoduegol@regione.lazio.it).

Ogni modulo rientrante nella progettazione esecutiva da presentare va codificato sulla base dei seguenti elementi:

- Titolo;
- Obiettivi;
- Contenuto didattico o Modalità di erogazione delle misure di accompagnamento/orientamento al lavoro;
- Metodologie;
- Durata;
- Attestato (ove previsto);
- Riconducibilità al Repertorio delle competenze e dei profili;
- Numero partecipanti.

Ogni modulo deve contenere necessariamente, inoltre, le seguenti informazioni:

- costo totale per singolo destinatario (sulla base delle UCS indicate all'interno dell'Avviso Pubblico);
- per la tipologia di intervento o sottointervento specifico;
- riferimenti anagrafici del Responsabile di Progetto;
- dichiarazione relativa al rispetto delle condizionalità così come espresse all'interno dell'Avviso Pubblico;
- cronoprogramma delle attività.

Modalità di presentazione della candidatura diverse da quella indicata comportano l'esclusione.

Resta inteso, tuttavia, che la progettazione esecutiva che il singolo soggetto effettuerà dovrà essere compatibile con le caratteristiche logistiche ed organizzative delle sedi, nonché con la sua ordinaria programmazione. L'attività dovrà essere svolta esclusivamente presso sedi accreditate o presso sedi temporanee/occasionali autorizzate dall'Amministrazione, coerentemente con la normativa applicabile e con specifiche procedure adottate al fine di favorire una più adeguata copertura territoriale dei servizi erogati a fronte della domanda dell'utenza.

## Allegati:

Allegato A-Domanda di finanziamento; Allegato B-Atto unilaterale impegno;

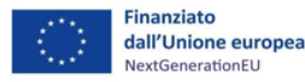

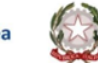

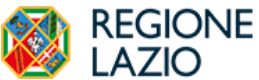

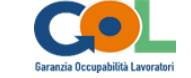

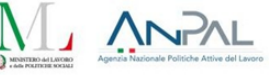

Allegato C-Formulario progettazione esecutiva;

Allegato D-Tabella riconduzione corso al Profilo e alle Unità di Competenza;

Allegato E-Cronoprogramma.

## <span id="page-5-0"></span>**2. Modalità di accesso al programma e assegnazione dei beneficiari ai soggetti esecutori**

L'accesso al programma dei beneficiari avviene a seguito di convocazione e/o invito all'adesione da parte degli operatori della Rete dei Centri per l'Impiego della Regione Lazio, ovvero mediante candidatura spontanea dello stesso beneficiario.

I Centri per l'impiego convocano (SMS/e-mail/Raccomandata AR) i potenziali beneficiari del Programma GOL (lavoratori con ammortizzatori sociali o altri sostegni al reddito, giovani, donne, persone con disabilità, over 55, lavoratori e lavoratrici con redditi molto bassi, persone disoccupate da più di sei mesi) ed effettuano un colloquio approfondito di presa in carico, durante il quale l'operatore/operatrice del Centro per l'impiego ricostruisce con la persona il suo percorso professionale, analizza le sue competenze e identifica eventuali fattori oggettivi o soggettivi che possono costituire elementi di fragilità. Gli operatori dei Centri per l'Impiego convocano, altresì, i beneficiari di ammortizzatori sociali in costanza di rapporto di lavoro, ma potenzialmente in transizione per effetto di crisi aziendali, con particolare riferimento alle attività previste nell'ambito del Percorso 5 - "Ricollocazione collettiva".

Gli appuntamenti per la gestione del colloquio della profilazione quantitativa, nonché assessment e definizione del Patto di Servizio/Patto per il Lavoro sono condotti sia in presenza che in modalità da remoto, a seconda delle specifiche esigenze organizzative del Centro per l'impiego, nonché in caso di particolari bisogni espressi dall'utente.

Nel corso del/i colloquio/i (in presenza o da remoto) l'operatore del Centro per l'Impiego predispone e aggiorna la Scheda Anagrafica Professionale e raccoglie le informazioni sulle persone assistite, rilevanti per la profilazione quantitativa.

A seguito dell'inserimento/aggiornamento della DID il sistema informativo rileva il profiling quantitativo: l'indice di profiling quantitativo fornisce all'operatore CPI indicazioni sulla distanza della persona dal mercato del lavoro e restituisce un numero compreso tra 1 e 3 (più è vicino ad uno, più la persona è potenzialmente occupabile).

Attraverso il successivo colloquio approfondito (Assessment), seguendo la struttura delle schede intervista, l'operatore esplora, chiarisce e registra la condizione lavorativa e personale, le competenze e le aspettative della persona. Nel confronto con l'esito della profilazione quantitativa e con quanto rilevato dall'operatore in uno o più colloqui con la persona in sede di profilazione qualitativa, si ottiene un punteggio che permette di individuare il cluster/percorso da attribuire nel Patto di Servizio/Patto per il lavoro con l'evidenza delle misure da attivare in accordo col beneficiario.

I percorsi previsti dal programma sono:

- **Reinserimento occupazionale**: si rivolge alle persone che sono in possesso di competenze spendibili nel mercato del lavoro locale per cui è necessario un intervento prevalentemente di orientamento e accompagnamento al lavoro;
- **Aggiornamento (Upskilling**): si rivolge alle persone che hanno bisogno di un aggiornamento delle proprie competenze per essere facilitate nel percorso di reinserimento nel mercato del lavoro locale;
- **Riqualificazione (Reskilling**): si rivolge alle persone che necessitano di un percorso di riqualificazione professionale al fine di adeguare le proprie competenze alle nuove necessità che emergono nel contesto del mercato del lavoro locale;
- **Lavoro e inclusione**: si rivolge alle persone in condizione di fragilità/vulnerabilità caratterizzata dalla mancanza di lavoro e dalla presenza di ulteriori problematiche di tipo sociale o sanitario,

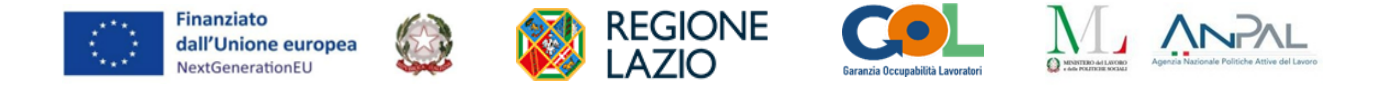

oltre ai servizi precedenti prevede l'attivazione della rete dei servizi territoriali (sociali e/o sanitari).

Eventuali modifiche in itinere circa il percorso definito per uno specifico beneficiario sono valutate e gestite dagli operatori dei Centri per l'Impiego, garantendo il rispetto delle finalità, degli obiettivi, dei risultati attesi previsti dagli Avvisi Pubblici GOL pubblicati e delle regole previste dal programma.

L'individuazione del percorso formativo, coerente rispetto ad aspettative e prospettive occupazionali, in cui il beneficiario verrà inserito è legata sia all'attività di profilazione (assessment), svolta ex-ante dai Centri per l'Impiego, sia agli esiti della skill gap analysis e più in generale all'attività di orientamento specialistico (Lep E) svolta dal Centro per l'Impiego o in alternativa da un ente accreditato ai servizi per il lavoro sulla base della scelta effettuata dall'utente beneficiario.

Al beneficiario viene garantita la possibilità di scegliere il soggetto esecutore della formazione e/o del percorso di accompagnamento o orientamento al lavoro, in accordo con il Centro per l'Impiego e coerentemente tanto al percorso per il quale è stato profilato in esito all'assessment quanto con l'esito dell'orientamento specialistico realizzato dal soggetto erogatore dei servizi per il lavoro.

Nel rispetto della Deliberazione del Commissario straordinario Anpal 5/2022 e in conformità agli avvisi pubblici, l'attività di skill gap analysis e più in generale l'attività di orientamento specialistico (LEP E) può avere una durata massima, per singolo beneficiario, di sei ore se il cluster/percorso attribuito nel Patto di Servizio/Patto per il lavoro è il percorso P1o P2 o di 10 ore se il cluster/percorso attribuito nel Patto di Servizio/Patto per il lavoro è il percorso P3.

La skill gap analysis e più in generale l'attività di orientamento specialistico (LEP E) si basa sulla ricostruzione delle esperienze di vita e di lavoro della persona per l'individuazione dei percorsi maggiormente rispondenti alle proprie potenzialità, in funzione di un percorso di inserimento o reinserimento lavorativo. La rappresentazione dell'esito dell'attività di orientamento specialistico è lo strumento del Profilo di Competenza Orientato alla ricerca di lavoro che, ospitato in un contenitore digitale a disposizione della persona, potrà supportarla nella ricerca di lavoro.

A sostegno del processo di orientamento specialistico possono essere utilizzati una serie di strumenti, quali:

- colloqui individuali;
- laboratori di gruppo per lo sviluppo di competenze orientative.

Le attività che possono essere realizzate nell'ambito della misura di orientamento specialistico sono le seguenti:

- ricostruzione e valorizzazione delle esperienze di vita e di lavoro;
- elaborazione del Profilo di competenza orientato alla ricerca di lavoro;
- aggiornamento del profilo per la ricerca di lavoro, in particolare in forma digitale;
- individuazione del percorso formativo più coerente rispetto ad aspettative e opportunità;
- skill gap analysis al fine di definire l'obiettivo del percorso formativo in relazione alle prospettive occupazionali;
- attività di tutoraggio della presa in carico in termini di case management.

Le strategie per raggiungere l'obiettivo individuato nell'ambito del servizio di orientamento specialistico si attuano attraverso il Piano personalizzato, che deve contenere anche l'identificazione dei fabbisogni formativi specifici e delle unità di competenze da aggiornare/riqualificare nei percorsi di upskilling e reskilling, inclusa la formazione su competenze digitali.

Per quanto concerne la misura "**Accompagnamento intensivo all'inserimento o reinserimento lavorativo" (LEP F1-F3**), essa comprende:

1. **attività di affiancamento alla persona**, tra le quali:

- attività specialistiche di affiancamento e supporto all'utenza, finalizzate alla crescita delle

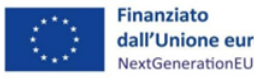

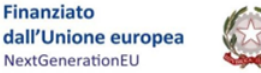

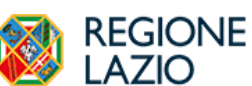

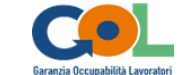

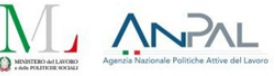

competenze e di ausilio all'accesso al mercato del lavoro e alla ricerca di una occupazione;

- attività di sostegno/recupero individuali finalizzate a promuovere l'acquisizione delle conoscenze e competenze necessarie al positivo esito dei percorsi;
- attività di accompagnamento e tutoraggio all'utenza, anche per l'auto-formazione e per contenuti digitali;
- attività di tutoraggio della presa in carico in termini di case management;
- attivazione della rete di sostegno per le fasce di svantaggio.
- 2. **attività di incontro domanda e offerta di lavoro**, tra le quali:
	- scouting delle opportunità occupazionali;
	- promozione dei profili, delle competenze e della professionalità delle persone presso il sistema imprenditoriale;
	- pre-selezione;
	- accesso alle misure individuate;
	- accompagnamento della persona nell'accesso al percorso individuato e nell'attivazione delle misure collegate;
	- accompagnamento della persona nella prima fase di inserimento;
	- assistenza al sistema della Domanda nella definizione del progetto formativo legato al contratto di apprendistato;
	- assistenza al sistema della Domanda nell'individuazione della tipologia contrattuale più funzionale al fabbisogno manifestato (ad esempio tra contratto di apprendistato e tempo determinato).

La Direzione Istruzione, Formazione e Politiche per l'Occupazione provvederà a trasmettere periodicamente alla Direzione Agenzia Spazio Lavoro gli elenchi delle progettazioni esecutive approvate e presentate dagli Enti appartenenti all'Elenco Regionale degli Enti Accreditati ai Servizi per il Lavoro e alla Formazione affinché possano essere utilmente utilizzati dalla Rete dei Centri per l'Impiego per permettere ai beneficiari, secondo le procedure sopra descritte, l'individuazione degli interventi rientranti nel Percorso assegnato da parte del Centro per l'Impiego di riferimento.

## <span id="page-7-0"></span>**3. Obblighi dei soggetti esecutori**

I soggetti esecutori inseriti nell'Elenco regionale dei soggetti accreditati per i Servizi per il Lavoro e alla Formazione e quindi ammessi a finanziamento sono tenuti ad osservare in tutte le fasi di attuazione delle attività gli impegni e gli obblighi indicati nel presente articolo nonché quelli assunti con la successiva sottoscrizione dell'atto d'obbligo. I soggetti esecutori si impegnano inoltre a rispettare quanto sottoscritto nelle dichiarazioni di cui all'Avviso Pubblico a cui hanno partecipato, con particolare riferimento all'assunzione di responsabilità nel contribuire al conseguimento di Milestone e Target previsti per la Riforma 1.1.

In particolare, il Soggetto esecutore, una volta sottoscritto per accettazione il provvedimento di assegnazione delle risorse, assume l'obbligo di:

- rispettare tutte le disposizioni previste dalla normativa comunitaria e nazionale, con particolare riferimento a quanto previsto dal Reg. (UE) 2021/241 e dal decreto-legge n. 77 del 31/05/2021, come modificato dalla legge 29 luglio 2021, n. 108;
- assicurare l'adozione di misure adeguate volte a rispettare il principio di sana gestione finanziaria secondo quanto disciplinato nel Regolamento finanziario (UE, Euratom) 2018/1046 e nell'art.22 del Regolamento (UE) 2021/241, in particolare in materia di prevenzione dei conflitti di interessi, delle frodi, della corruzione e di recupero e restituzione dei fondi che sono stati indebitamente assegnati;
- rispettare il principio di addizionalità del sostegno dell'Unione europea previsto dall'art. 9 del Regolamento (UE) 2021/241;

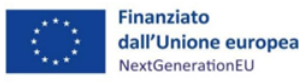

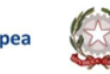

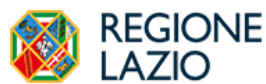

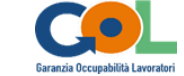

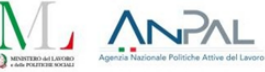

- garantire la realizzazione delle attività progettuali senza arrecare un danno significativo agli obiettivi ambientali, ai sensi dell'articolo 17 del Regolamento (UE) 2020/852, e in coerenza con i principi e gli obblighi specifici del PNRR relativamente al principio del "Do No Significant Harm" (DNSH);
- dare piena attuazione all'intervento, in coerenza con le finalità previste dalla Missione 5 Componente 1 e con la progettazione esecutiva del percorso, garantendo l'avvio tempestivo delle attività progettuali per non incorrere in ritardi attuativi e concludere il progetto nella forma, nei modi e nel rispetto della tempistica prevista;
- comunicare tempestivamente l'avvio delle attività;
- individuare eventuali fattori che possano determinare ritardi che incidano in maniera considerevole sulla tempistica attuativa e di spesa, relazionando sugli stessi;
- garantire i controlli di gestione e i controlli amministrativo-contabili previsti dalla legislazione nazionale applicabile per garantire la regolarità delle procedure e delle spese sostenute, nonché la riferibilità delle spese all'intervento ammesso al finanziamento sul PNRR;
- rispettare l'obbligo di rilevazione e imputazione nel sistema informatico dei dati di monitoraggio sull'avanzamento procedurale degli interventi e la tracciabilità, alimentando il sistema informativo, in relazione a tutti gli aspetti procedurali, fisici e finanziari che caratterizzano l'attuazione dell'intervento, anche al fine di consentire alla Regione Lazio di rispettare tutti gli adempimenti relativi al sistema informativo ReGiS, così come previsto nell'ambito del PNRR, Istruzioni Tecniche fornite dal Mef (Allegato 2 della Circolare Mef n.21 del 14 ottobre 2021);fisico e finanziario dell'intervento, ai sensi dell'art. 22, punto 2 lett. d), del Regolamento (UE) 2021/241;
- assicurare la conservazione della documentazione progettuale in fascicoli cartacei o informatici ai fini della completa tracciabilità delle operazioni – nel rispetto di quanto previsto dal D. lgs. n. 82/2005 e s.m.i. e all'art. 9, punto 4, del D.L. n. 77/2021 – che, nelle diverse fasi di controllo e verifica previste dal sistema di gestione e controllo del PNRR, dovranno essere messi prontamente a disposizione su richiesta della Regione Lazio del Servizio centrale per il PNRR, dell'Unità di Audit, della Commissione europea, dell'OLAF, della Corte dei Conti europea (ECA), della Procura europea (EPPO) e delle competenti Autorità giudiziarie nazionali;
- garantire il rispetto degli obblighi in materia di comunicazione e informazione previsti dall'art. 34 del Regolamento (UE) 2021/241 e dalla Circolare RGSIGURE n.21 del 10 ottobre 2021 – Allegato 1 Punto 3.4.1 "Obblighi di comunicazione a livello di progetto" indicando nella documentazione progettuale che il progetto è finanziato nell'ambito del PNRR, con esplicito riferimento al finanziamento da parte dell'Unione europea e all'iniziativa Next Generation EU (ad es. utilizzando la frase "finanziato dall'Unione europea – Next Generation EU"), riportando nella documentazione progettuale l'emblema dell'Unione europea e fornire un'adeguata diffusione e promozione del progetto, anche online, sia web che social, in linea con quanto previsto dalla Strategia di Comunicazione del PNRR;
- garantire che i destinatari finali del finanziamento dell'Unione nell'ambito del PNRR riconoscano l'origine assicurando la visibilità del finanziamento dell'Unione (inserimento nella documentazione di progetto di specifico riferimento al finanziamento nell'ambito del PNRR, compreso il riferimento alla Missione Componente ed investimento o subinvestimento);
- utilizzare per i documenti prodotti il seguente disclaimer: "Finanziato dall'Unione europea NextGenerationEU. I punti di vista e le opinioni espresse sono tuttavia solo quelli degli autori e non riflettono necessariamente quelli dell'Unione europea o della Commissione europea. Né l'Unione europea né la Commissione europea possono essere ritenute responsabili per essi"
- provvedere, ove applicabile, alla richiesta e all'indicazione del Codice Unico di Progetto (CUP) su tutti gli atti amministrativi e contabili;
- garantire che, ai fini della digitalizzazione dell'intero ciclo di vita del progetto, tutte le comunicazioni con l'Amministrazione regionale, avvengano attraverso la propria area riservata all'interno della piattaforma SIGEM;

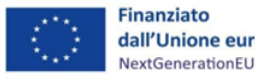

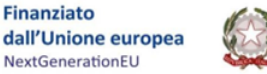

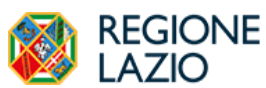

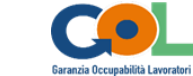

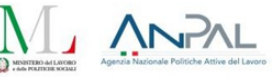

- garantire la correttezza, l'affidabilità e la congruenza dei dati di monitoraggio finanziario, fisico e procedurale, e di quelli che comprovano il conseguimento degli obiettivi dell'intervento;
- facilitare le verifiche ispettive per i controlli da parte dell'Ufficio competente del Dipartimento Formazione, Istruzione, Pari Opportunità, della Commissione europea e di altri organismi autorizzati, che verranno effettuate anche attraverso controlli in loco presso i Soggetti esecutori delle azioni;
- garantire l'utilizzo di un conto corrente dedicato necessario per l'erogazione dei pagamenti e l'adozione di un'apposita codificazione contabile e informatizzata per tutte le transazioni relative al progetto per assicurare la tracciabilità dell'utilizzo delle risorse del PNRR;
- presentare la rendicontazione dei costi esposti maturati, derivanti dall'adozione dell'unità di costo standard, nei tempi e nei modi previsti dal presente Avviso e fornire tutte le informazioni richieste relativamente alle verifiche connesse;
- rispettare le tempistiche di attuazione previste dal PNRR e, in particolare, la conclusione dell'intervento complessivo entro il 31 dicembre 2025, riconoscendo/attestando espressamente che i predetti termini costituiscono presupposto e condizione dell'ammissibilità a finanziamento e che il cronoprogramma di attuazione è coerente e rispondente ai predetti termini;
- contribuire al raggiungimento dei milestone e target associati a quanto previsto nell'Avviso di riferimento e fornire, su richiesta degli uffici amministrativi, le informazioni necessarie per la predisposizione delle dichiarazioni sul conseguimento dei target e milestone e delle relazioni e documenti sull'attuazione dei progetti;
- assicurare la tracciabilità delle comunicazioni con il beneficiario preso in carico (convocazioni, interlocuzioni, eventuale documentazione ricevuta) quale presupposto giuridico per la gestione della condizionalità;
- comunicare al Centro per l'Impiego, entro e non oltre tre giorni lavorativi, l'evento suscettibile di dar luogo a sanzioni, quale fase endoprocedimentale necessaria all'adozione da parte del CPI dei seguiti di competenza previsti dalla disciplina mediante Posta Elettronica Certificata (PEC)
- garantire una tempestiva diretta informazione agli organi preposti, tenendo informata l'Amministrazione regionale sull'avvio e l'andamento di eventuali procedimenti di carattere giudiziario, civile, penale o amministrativo che dovessero interessare le operazioni oggetto del progetto e comunicare le irregolarità o le frodi riscontrate a seguito delle verifiche di competenza e adottare le misure necessarie, nel rispetto delle procedure adottate dalla Regione Lazio in linea con quanto indicato dall'art. 22 del Regolamento (UE) 2021/2041.
- Resta ferma, in ipotesi di mancata ottemperanza agli obblighi e agli impegni finalizzati all'attuazione del PNRR così come individuati dalle presenti Linee Guida e dagli Avvisi Pubblici emanati o nelle pertinenti disposizioni comunitarie e nazionali, la revoca del finanziamento, integrale o parziale sulla base della situazione specifica che si viene a manifestare.

Con particolare riferimento alla gestione operativa degli interventi i soggetti che si candidano ad erogare le attività dovranno:

- assicurare la corretta registrazione di tutti i dati richiesti all'interno dell'area riservata sulla piattaforma SIGEM nel rispetto delle procedure adottate dalla Regione;
- contattare prima dell'avvio degli interventi i partecipanti al fine di accertarne l'effettiva partecipazione e fornire eventuali informazioni sui percorsi;
- attivare gli interventi al raggiungimento del numero minimo di partecipanti ove previsto e darne comunicazione alla Regione;
- svolgere le attività coerentemente con quanto previsto negli Avvisi Pubblici e nella relativa progettazione esecutiva presentata, avvalendosi di docenti e personale che, per curriculum vitae, abbiano adeguate esperienze tecniche, professionali e/o didattiche nelle azioni da intraprendere, pena la revoca dell'accreditamento conformemente a quanto previsto dalla DGR 682/2019 "Approvazione nuova Direttiva concernente l'accreditamento dei soggetti che erogano attività di formazione e di

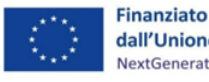

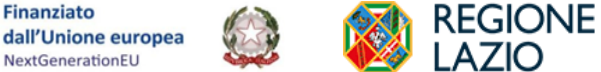

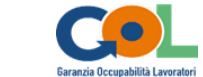

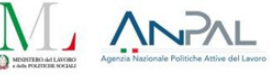

orientamento nella Regione Lazio" e dalla Determinazione G09990 del 07/09/2016 "Direttiva per la procedura di abilitazione degli Sportelli Territoriali Temporanei dei soggetti pubblici e privati accreditati per i servizi per il lavoro ai sensi della dgr 198/2014 e smi. Deliberazione della Giunta Regionale 21 giugno 2016, n. 345 "Disciplina per l'abilitazione degli "sportelli territoriali temporanei" da parte dei soggetti accreditati ai sensi della Deliberazione della Giunta regionale 15 aprile 2014, n.198 e smi, per l'attuazione delle misure di politica attiva del lavoro nella Regione Lazio, con particolare riferimento al Contratto di Ricollocazione";

- applicare nei confronti del personale dipendente, il contratto nazionale del settore di riferimento;
- applicare la normativa vigente in materia di lavoro, sicurezza ed assicurazioni sociali obbligatorie, nonché rispettare la normativa in materia fiscale;
- rendere tracciabili i flussi finanziari afferenti al contributo concesso e comunicare il conto corrente, bancario o postale, appositamente dedicato, se pur non in via esclusiva, su cui saranno registrati tutti i flussi finanziari afferenti il progetto, le generalità ed il codice fiscale delle persone delegate ad operare su tale conto ed ogni eventuale variazione ai suindicati dati;
- nello specifico, per le attività formative previste all'interno dei diversi Percorsi del Programma GOL e per ogni corso di formazione attivato, i soggetti che si candidano ad erogare le attività formative dovranno:
- provvedere alla copertura assicurativa infortuni per tutti i partecipanti (INAIL) per tutta la durata del corso;
- compilare debitamente i registri presenza per ogni giorno di corso e assicurarne la corretta conservazione ai fini delle attività di controllo, in itinere ed ex post, e del rimborso del finanziamento;
- concludere il percorso previsto, anche in presenza di eventuali abbandoni o rinunce;
- applicare a tutti gli allievi iscritti alle singole edizioni l'UCS di riferimento;
- osservare la normativa comunitaria, nazionale e regionale in materia di lavoro, formazione e orientamento, accreditamento.

## <span id="page-10-0"></span>**4. Regole di gestione degli interventi**

Tutti gli interventi ammessi a finanziamento dovranno essere attuati nel rispetto delle norme di attuazione del PNRR vigente e di ogni altra disposizione derivante dalla normativa nazionale e comunitaria applicabile, nonché delle modalità indicate nelle relative proposte valutate positivamente, degli obblighi previsti e di eventuali atti successivi emanati dall'Amministrazione.

I Soggetti esecutori, per ogni intervento ammesso al finanziamento, provvedono ad avviare le attività così come indicate nella scheda percorso presentata e nella relativa progettazione esecutiva, secondo le tempistiche e modalità specificate nelle presenti linee guida.

## <span id="page-10-1"></span>*Tracciabilità delle comunicazioni con l'utente*

Ferma restando la titolarità in capo ai Centri per l'Impiego della funzione pubblica di attestazione degli eventi riguardanti la condizionalità, che possono dar luogo a sanzioni, poiché il soggetto esecutore è coinvolto, in qualità di concessionario di un pubblico servizio, nell'erogazione delle misure del Programma GOL, egli è tenuto a fornire sempre e tempestivamente ai CPI tutte le informazioni necessarie ai fini dell'attivazione dei meccanismi conseguenti alla mancata o incompleta partecipazione alle politiche attive da parte dei beneficiari. In tale situazione, infatti, si determina una corresponsabilità dell'operatore privato accreditato al lavoro e alla formazione, insieme ai CPI, nella **gestione del rispetto della condizionalità** in relazione a eventi suscettibili di determinare sanzioni. A tal proposito si profilano in capo al soggetto esecutore, così come già definito in precedenza, gli obblighi di:

- assicurare la tracciabilità delle comunicazioni con l'utente preso in carico (convocazioni, interlocuzioni, eventuale documentazione ricevuta) quale presupposto giuridico per la gestione della condizionalità, mediante sms, mail, pec, raccomandata A/R;
- comunicare al centro per l'impiego, entro e non oltre 3 giorni lavorativi, l'evento suscettibile di dar

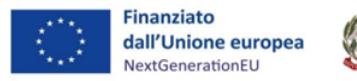

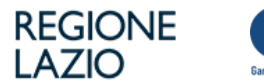

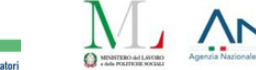

luogo a sanzioni, quale fase endoprocedimentale necessaria all'adozione da parte del CPI dei seguiti di competenza previsti dalla disciplina.

Pertanto, in caso di mancata presentazione/partecipazione, in assenza di giustificato motivo, alle convocazioni ovvero agli appuntamenti, nonché alle iniziative di orientamento ovvero di carattere formativo o di riqualificazione (qualora si superi il 20% del monte ore corso), il soggetto accreditato che ha in carico il beneficiario entro tre giorni dall'evento è tenuto a darne comunicazione al CPI mediante Posta Elettronica Certificata (PEC).

L'elenco dei giustificati motivi a cui gli operatori accreditati devono attenersi è rinvenibile, per analogia, all'articolo 8, comma 2, del decreto del Ministro del lavoro e delle politiche sociali 10 aprile 2018, n. 42, in cui è disciplinata la mancata accettazione di un'offerta di lavoro congrua.

## <span id="page-11-0"></span>*Monitoraggio e alimentazione del SIGEM*

Il soggetto esecutore è tenuto ad alimentare i sistemi informativi messi a disposizione dalla Regione per quanto attiene le politiche del lavoro. In particolare, il sistema di monitoraggio SIGEM contiene informazioni generali di tipo procedurale e di avanzamento finanziario del progetto, nonché i dati anagrafici dei partecipanti/utenti corredati con il set informativo necessario alla funzione di monitoraggio.

Si ribadisce che il soggetto esecutore ha l'obbligo di alimentare il SIGEM, in relazione a tutti gli aspetti procedurali, fisici e finanziari che caratterizzano l'attuazione dell'intervento, in coerenza con quanto declinato nel PAR GOL Lazio.

In particolare, si fa presente la necessità per i soggetti esecutori di contribuire alla corretta alimentazione degli "indicatori comuni" di cui all'art. 29 del Reg. EU 2021/241 come definiti dal Regolamento Delegato 2021/2106 della Commissione europea. Nell'ambito del Programma GOL, sono stati individuati i seguenti indicatori comuni:

- Numero di persone che hanno un lavoro o che cercano un lavoro (donne; uomini; non-binario) (età 0-17; 18-29; 30-54; 54<);
- Numero di giovani di età compresa tra i 15 e i 29 anni che ricevono sostegno (donne; uomini; nonbinario);
- Numero di partecipanti in un percorso di istruzione o di formazione (donne; uomini; non-binario) (età 0-17; 18-29; 30-54; 54<);
- Numero di partecipanti in un percorso di istruzione o di formazione digitale (donne; uomini; nonbinario) (età 0-17; 18-29; 30-54; 54<)

I soggetti esecutori dovranno inserire le anagrafiche degli utenti presi in carico sul SIGEM in occasione della vidimazione dei registri e comunque devono aggiornarle e completarle alla data di conclusione delle attività. Il mancato caricamento delle anagrafiche impedisce, l'invio della Domanda di Rimborso al Controllo di I livello e, quindi, il pagamento delle spese rendicontate.

Al fine di contribuire al più ampio monitoraggio nazionale e garantire le opportune azioni di valutazione delle attività formative realizzate, nel rispetto del PAR GOL, i risultati delle procedure avviate con gli Avvisi pubblici potranno costituire una base dati utile per la strutturazione di un sistema di rating delle performance di efficacia ed efficienza dei percorsi realizzati e dei risultati conseguiti in relazione ai diversi target.

## <span id="page-11-1"></span>*Divieto di delega*

**È vietata la delega:** ilsoggetto esecutore dovrà pertanto gestire in proprio tutte le varie fasi operativedei percorsi per i quali esprime candidatura, attraverso personale dipendente o mediante ricorso a prestazione professionali individuali.

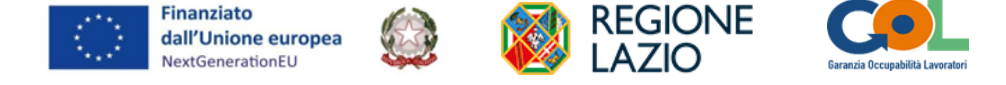

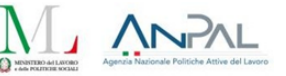

## <span id="page-12-0"></span>*Rendicontazione e Pagamenti*

La rendicontazione delle spese maturate a fronte delle attività effettivamente realizzate e concluse nell'ambito dei percorsi 1, 2 e 3, è stabilita con periodicità trimestrale e in occasione delle finestre temporali di seguito indicate:

- dal 15 al 31 gennaio;
- dal 15 al 30 aprile;
- dal 15 al 31 luglio;
- dal 15 al 31 ottobre.

Al fine del riconoscimento dei costi sostenuti, i soggetti esecutori dovranno inserire nel SIGEM, le domande di rimborso, corredate dalla pertinente documentazione di rendicontazione, per tutti gli interventi conclusi nel periodo precedente. In occasione della prima rendicontazione i soggetti esecutori dovranno pertanto inoltrare domanda di rimborso per tutti gli interventi conclusi precedentemente la data di invio della domanda stessa e, in occasione della finestra di rendicontazione successiva, dovranno inoltrare domanda di rimborso per tutti gli interventi conclusi nel precedente trimestre.

La rendicontazione dovrà essere trasmessa secondo le seguenti specifiche:

#### **a) Percorso 1:**

- la domanda di rimborso fa riferimento a tutti gli utenti trattati nel periodo precedente;
- dovrà essere inviata una domanda di rimborso per ognuna delle tre tipologie di intervento (n. 1 Orientamento specialistico LEP E, n. 2 Accompagnamento intensivo all'inserimento o reinserimento lavorativo LEP F1– LEP F3, n. 3 Attività di accompagnamento all'avvio di impresa e supporto allo start up di impresa LEP O).

#### **b) Percorsi 2 e 3:**

- dovrà essere inviata una domanda di rimborso per ogni corso concluso nel periodo precedente.

L'erogazione del finanziamento, da parte della Regione, ai soggetti esecutori, avviene a saldo dell'attività a seguito della comunicazione da parte della Regione degli esiti del controllo eseguito. Il soggetto esecutore ricevuta, la suddetta comunicazione, presenta:

- domanda di erogazione del saldo;
- fattura elettronica o documento contabile fiscalmente idoneo, relativo all'importo da ricevere a titolo di saldo finale e che dovrà riguardare esclusivamente gli importi relativi ai soli allievi beneficiari di contributo.

L'erogazione del finanziamento è subordinata alla presenza di un DURC regolare, ove previsto, nonché alla verifica dell'esito dei controlli antimafia ai sensi D.lgs 159/2011 ove ne ricorrano i presupposti. È possibile richiedere l'erogazione di un anticipo, nella misura del 70% del costo complessivo del singolo corso, come specificato al successivo par. "Approfondimento sugli adempimenti connessi alla realizzazione degli interventi formativi (Percorsi 2 e 3)", sezione Chiusura delle operazioni, modalità di rendicontazione e pagamenti.

#### **SPECIFICHE SULLA FATTURAZIONE**

Si specifica che i soggetti tenuti all'emissione della fattura devono inoltrare il documento all'amministrazione di competenza avendo cura di indicare nell'oggetto denominazione dell'attività, Codice CUP.

Tutti quei soggetti non tenuti all'emissione della fattura elettronica devono presentare una nota di debito consistente in una lettera o modello contenente i seguenti dati:

- Ragione Sociale, indirizzo della sede legale, codice fiscale del soggetto emittente;
- Denominazione della struttura dell'amministrazione che eroga il contributo;
- Attività per la quale si richiede il contributo (denominazione, Codice CUP);
- Causale della richiesta (anticipo/saldo);
- Importo finanziario della richiesta;
- Numero identificativo della richiesta e data;
- Sottoscrizione della richiesta da parte del rappresentante legale.

I documenti di cui sopra sono soggetti all'apposizione della marca da bollo ai sensi del D.M. 24/05/2005.Sono esenti dall'apposizione della marca da bollo quei documenti in cui:

L'importo contabile sia inferiore a  $\epsilon$  77,47;

Che prevedono operazioni soggette ad IVA.

Qualora il documento contabile non sia una fattura elettronica, il soggetto esecutore, soggetto ad imposta di bollo, ne deve consegnare

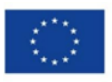

**Finanziato** 

NextGenerationEU

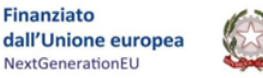

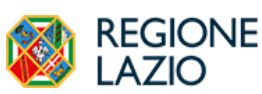

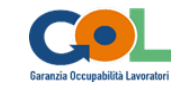

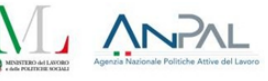

all'amministrazione la copia originale con il bollo apposto ed annullato1.

I contributi erogati in regime di sovvenzione (concessione amministrativa) ex art. 12 della legge n. 241/90, come anche confermato dalla circolare dell'Agenzia delle Entrate n. 34/E del 21 novembre 2013 e n. 20/E dell'11 maggio 2015, sono esclusi dal campo di applicazione dell'IVA, in quanto non sussiste il carattere di sinallagmaticità delle operazioni poste in essere. Tali contributi, pertanto, si inquadrano come mere movimentazioni finanziarie e non come cessione di beni e, pertanto, in base all'art. 2, comma 3, lettera a) del DPR 633/72, sono da considerarsi esclusi dal campo di applicazione dell'IVA.

<sup>1</sup> L'art 12 del DPR 642/1972 prevede che "L'annullamento delle marche deve avvenire mediante perforazione o apposizione della sottoscrizione di una delle parti o della data o di un timbro parte su ciascuna marca, e parte sul foglio. Per l'annullamento deve essere usato inchiostro o matita copiativa. Sulle marche da bollo non è consentito scrivere né apporretimbri o altre stampigliature tranne che per eseguirne l'annullamento (...)".

#### <span id="page-13-0"></span>*Conservazione dei documenti*

In merito alla conservazione dei documenti, i soggetti esecutori si impegnano a conservare la documentazione e a renderla disponibile su richiesta alla CE e alla Corte dei Conti Europea per un periodo di dieci anni, a decorrere dal 31 dicembre successivo al pagamento del saldo del progetto finanziato. La decorrenza di detti periodi è sospesa in caso di procedimento giudiziario o su richiesta debitamente motivata della CE. Con riferimento alle modalità di conservazione, i documenti vanno conservati sotto forma di originali o di copie autenticate, o su supporti per i dati comunemente accettati, comprese le versioni elettroniche di documenti originali o i documenti esistenti esclusivamente in versione elettronica. I soggetti esecutori sono tenuti alla istituzione di un fascicolo di operazione contenente la documentazione tecnica e amministrativa (documentazione di spesa e giustificativi). In tal caso, i sistemi informatici utilizzati soddisfano gli standard di sicurezza accettati che garantiscono che i documenti conservati rispettino i requisiti giuridici nazionali e siano affidabili ai fini dell'attività di audit.

#### <span id="page-13-1"></span>*Modifiche/Variazioni della progettazione esecutiva*

Nel caso in cui si renda necessario, al fine di garantire il raggiungimento degli obiettivi previsti, apportare modifiche alla progettazione esecutiva progetto, il soggetto esecutore deve presentare formale richiesta alla Regione, che verificherà e valuterà l'ammissibilità/legittimità in ragione dei seguenti vincoli/condizioni:

- la modifica deve garantire e rispettare le finalità, gli obiettivi, i risultati attesi previsti dagli Avvisi pubblici;
- la variazione non deve comportare una modifica sostanziale della tipologia/natura dell'intervento o progetto interessato;
- la variazione non può incidere sul rispetto delle tempistiche di avvio e di conclusione delle attività stabilite dall'avviso e dalle presenti linee guida.

Tale richiesta deve essere presentata via PEC [predisposizonelavoro@regione.lazio.legalmail.it](mailto:predisposizonelavoro@regione.lazio.legalmail.it) e all'interno dell'area riservata del sistema informativo SIGEM e deve contenere specifica documentazione a supporto della richiesta stessa; eventuale documentazioneintegrativa potrà essere domandata dagli uffici amministrativi ai fini di una più compiuta valutazionedelle modifiche/variazioni di progetto presentate.

Ai fini dell'effettivo perseguimento dei risultati previsti dall'avviso in attuazione del PNRR, l'Amministrazione si riserva, eventualmente sentiti i CPI competenti, di richiedere una modifica/integrazione progettuale ai fini del raggiungimento di milestone e target approvati.

In ogni caso, al fine di garantire una maggiore trasparenza, efficacia ed efficienza della spesa, nonché certezza dei tempi di realizzazione delle iniziative finanziate, è auspicabile ridurre al minimo qualsiasi variazione rispetto al progetto originario finanziato.

Si precisa che, in corso di esecuzione, il numero di utenti (che rappresenta una stima e non corrisponde ad un'effettiva assegnazione di corrispondenti risorse/utenti) potrà essere comunque aggiornato in diminuzione o in aumento in funzione del flusso di utenti e della capacità di assorbimento/risposta degli

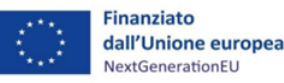

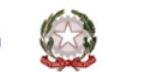

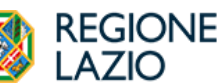

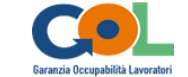

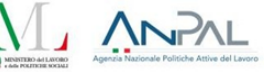

Enti e del numero effettivo di utenti trattati, purché nel rispetto delle tempistiche di avvio e di conclusione delle attività stabilite dall'avviso e dalle presenti linee guida. Tale possibilità è data indipendentemente dalla modifica della progettazione esecutiva.

Per quanto concerne l'eventuale attivazione di ulteriori sedi accreditate o di sedi temporanee/occasionali, l'Amministrazione procederà, eventualmente, attraverso l'emanazione di specifiche procedure ad evidenza pubblica al fine di favorire una più adeguata copertura territoriale dei servizi erogati a fronte della domanda dell'utenza.

## <span id="page-14-0"></span>*Utilizzo dei loghi*

I soggetti esecutori dovranno inserire il logo di cui all'Allegato 1 su tutte le comunicazioni e i documenti relativi alla gestione amministrativo-contabile degli interventi nonché sul materiale relativo al progetto e su quello promozionale.

#### <span id="page-14-1"></span>**4.1 Approfondimento sugli adempimenti connessi alla realizzazione degli interventi di accompagnamento al lavoro e orientamento (Percorso 1)**

Si tratta di servizi erogati prevalentemente in modalità individuale o individualizzata. Si definisce individualizzata anche l'attività erogata in favore di piccoli gruppi costituiti da un massimo di 3 utenti aventi caratteristiche simili, ad esempio per titolo di studio, competenze/esperienze professionali, prospettive professionali, ecc.

L'attività progettuale si configura come pacchetto di servizi di assistenza alla persona, in relazione agli interventi da attuare nell'ambito dei Percorsi GOL interessati, attuato durante un periodo di tempo definito, sempre sulla base della progettazione esecutiva presentata dal singolo soggetto accreditato per i servizi per il lavoro, per il quale è prevista una gestione unitaria e non parcellizzata nei singoli servizi/attività attivati/richiesti dal destinatario in esito al processo di assessment realizzato presso il CPI.

Le attività **di orientamento e accompagnamento al lavoro** danno luogo a progetti rivolti ad una pluralità di utenti: pertanto i progetti si configurano come un intervento unico, di durata definita, all'interno del quale il soggetto prende in carico una pluralità di utenti, secondo le modalità e quantità definite dagli Avvisi Pubblici relativi all'attuazione del PAR GOL Lazio. Pertanto, l'unità amministrativa di gestione, monitoraggio e rendicontazione che costituisce il progetto è identificata con i riferimenti del soggetto esecutore. Al progetto viene assegnato il CUP e questo riferimento deve essere riportato in tutta la documentazione amministrativa prodotta nell'ambito dell'attività, rispetto a tutti i beneficiari presi in carico.

Si riportano in sintesi i contenuti e i codici SAP delle attività di cui ai LEP E "Orientamento specialistico", LEP F1 "Accompagnamento al lavoro" e LEP F3 "Incrocio domanda-offerta" come individuati dalla Deliberazione n. 6/2022:

#### **LEP E "Orientamento specialistico"**

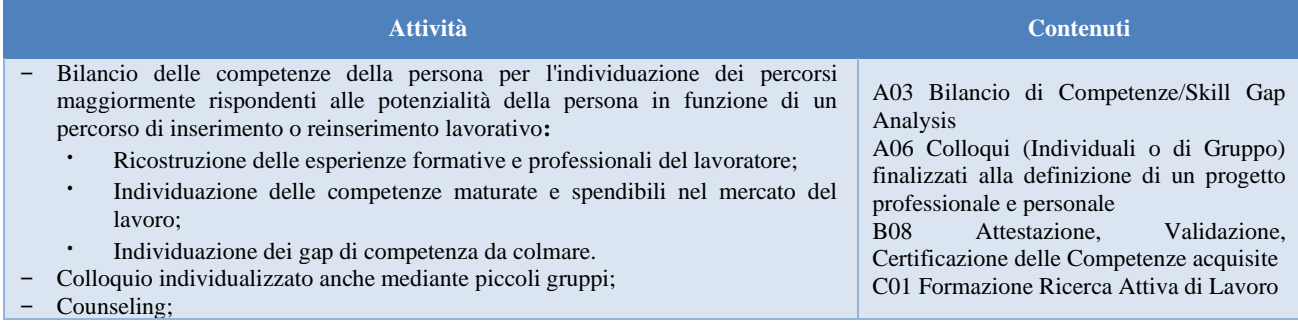

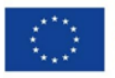

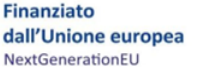

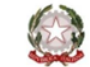

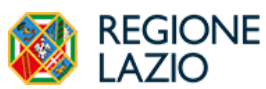

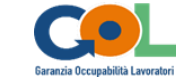

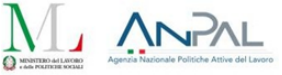

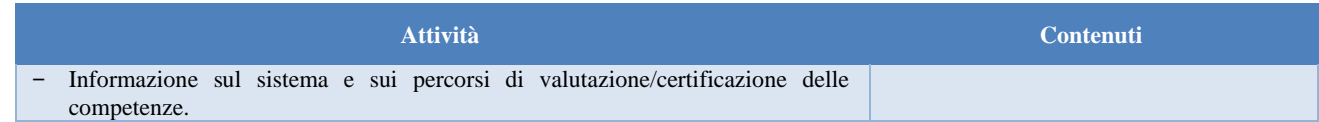

#### **LEP F1 "Accompagnamento al lavoro"**

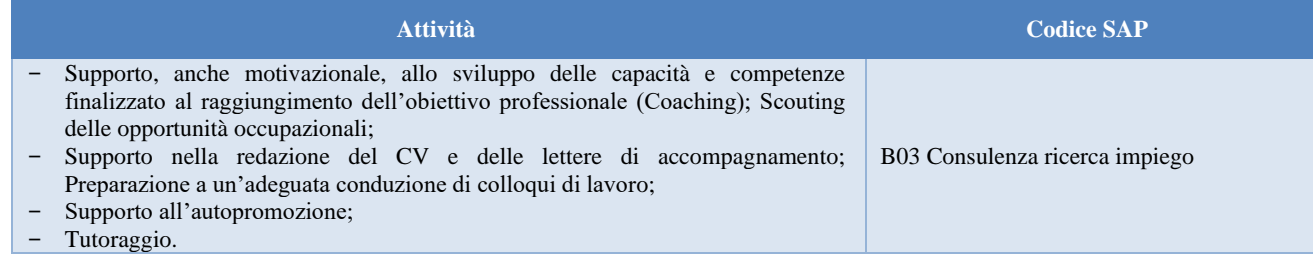

#### **LEP F3 "Incrocio domanda-offerta"**

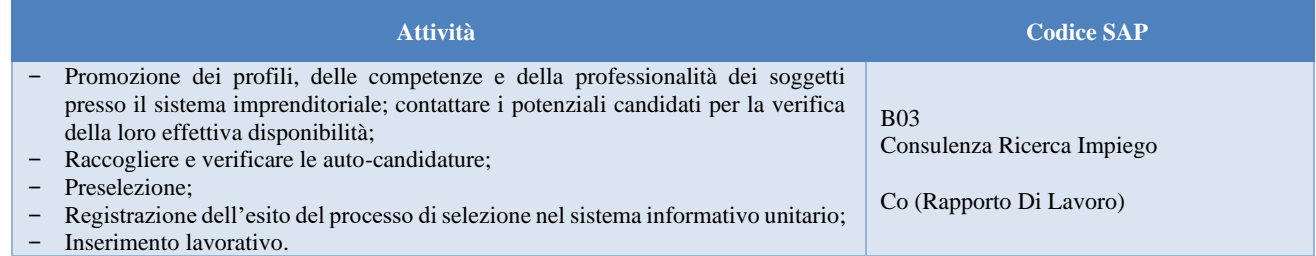

#### **LEP O "Supporto all'autoimpiego"**

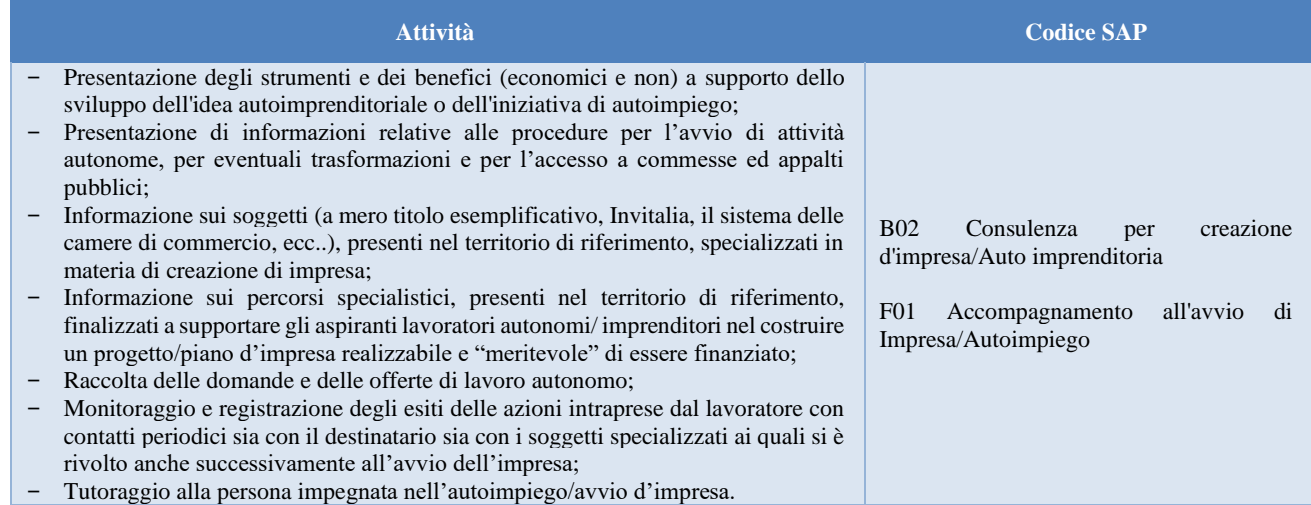

#### <span id="page-15-0"></span>*Avvio operazioni*

L'Ente accreditato ai servizi per il lavoro al fine di avviare le attività di sua competenza invia la comunicazione di convocazione all'utente, mediante sms o e-mail, pec o Raccomandata A/R, **entro 10 giorni** solari dalla comunicazione ricevuta dal Centro per l'impiego per la presa in carico (pec del CPI). La data di presa in carico da parte del soggetto esecutore coincide con la data di assegnazione dell'utente all'ente accreditato da parte del CPI.

Il soggetto esecutore entro 10 giorni solari dalla comunicazione ricevuta dal Centro per l'impiego per la presa in carico (pec del CPI) del primo utente, deve presentare la comunicazione di inizio attività progettuale (Allegato 1A), sottoscritta dal legale rappresentante del soggetto attuatore, redatta sul modello approvato dall'amministrazione dovrà contenere:

- Anagrafica del soggetto attuatore (Denominazione, Ragione Sociale, Codice Fiscale e Partita Iva,

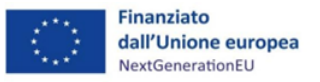

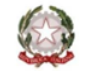

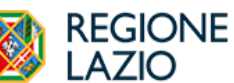

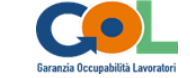

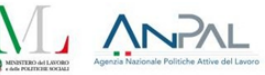

Indirizzo della sede legale, indirizzo pec);

- Anagrafica dell'intervento (Denominazione dell'intervento, codice CUP, codice locale di progetto laddove disponibile);
- la data di inizio (data di presa incarico del primo utente) e la data di fine delle attività progettuali (la data di fine è convenzionalmente fissata al 31/12/2026);
- la sede di conservazione della documentazione contabile e dei registri;
- gli estremi del conto corrente unico per i rapporti con la Pubblica Amministrazione (Art. 3 della Legge 136/2010).

Unitamente a tale comunicazione, il soggetto esecutore dovrà presentare la seguente documentazione:

- Formale delega, sottoscritta dal rappresentante legale, contenente le generalità della persona autorizzata a rappresentare il soggetto attuatore presso l'amministrazione regionale ed abilitata ad operare sul sistema informativo regionale;
- Elenco del personale coinvolto con l'indicazione della funzione espletata;
- Dichiarazione del rappresentante legale concernente l'iscrizione all'Inail e/o all'Inps (in questi casi occorre dichiarare il numero di matricola o di iscrizione) e gli eventuali motivi della mancata iscrizione;
- Dichiarazione del rappresentante legale concernente l'indetraibilità dell'Imposta sul Valore Aggiunto (IVA);
- Dichiarazione del rappresentante legale del soggetto attuatore della non assoggettabilità all'imposta di bollo.

La suddetta comunicazione, anche qualora non già inviata dal soggetto esecutore in seguito all'avvio delle attività, deve essere trasmessa tramite SIGEM.

Prima dell'avvio della specifica attività il soggetto esecutore deve inoltre presentare i registri obbligatori per la vidimazione. Per la vidimazione il soggetto attuatore dovrà creare il registro in formato pdf completo di copertina e compilato in ogni sua parte a seconda della tipologia di registro che deve obbligatoriamente essere trasmesso per la vidimazione tramite SIGEM, sezione comunicazioni. Sarà cura dell'amministrazione vidimare ogni singolo registro e trasmetterlo con le stesse modalità, ovvero tramite SIGEM, sezione comunicazioni, al soggetto attuatore.

Il soggetto esecutore predispone un Piano personalizzato, nel quale sono definiti i servizi e gli interventi forniti all'utente durante il periodo di assistenza. Il piano deve contenere i seguenti elementi minimi:

- Riferimenti al PNRR (loghi);
- Riferimenti del progetto (codice CUP, CLP, avviso pubblico nell'ambito del quale il progetto è finanziato);
- Riferimenti dell'utente (dati anagrafici, codice fiscale, recapiti telefonici);
- Riferimenti dell'operatore responsabile dell'attuazione del piano;
- Durata del periodo di assistenza, a partire dalla data di presa in carico;
- Indicazione e contenuto dei servizi previsti nell'ambito del periodo di assistenza;
- Modalità di monitoraggio, valutazione e reporting.

Nel **piano personalizzato** il soggetto esecutore definisce gli standard e le modalità di erogazione delle prestazioni, di fruizione del servizio, di accesso alle sedi ed alle attrezzature messe a disposizione e contiene un atto di impegno dell'utente ad adoperarsi durante il periodo di assistenza nell'ambito del percorso definito.

Tali documenti devono essere archiviati nel fascicolo dell'utente, il quale viene alimentato con tutta la documentazione (registri, prove, colloqui, ecc.) prodotta durante il periodo di durata della misura.

## <span id="page-16-0"></span>*Termini per la conclusione degli interventi*

L'Orientamento specialistico (LEP E) deve concludersi entro 20 giorni dalla presa in carico cioè dalla

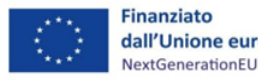

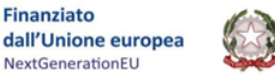

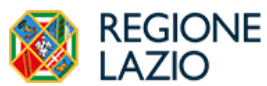

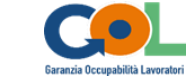

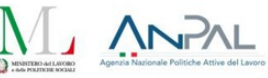

comunicazione ricevuta dal Centro per l'impiego per la presa in carico (pec del CPI).

L'Accompagnamento intensivo all'inserimento o reinserimento lavorativo (LEP F1 – LEP F3) e l'Attività di accompagnamento all'avvio di impresa e supporto allo start up di impresa (LEP O) dovranno concludersi entro sei mesi dalla presa in carico.

Qualora al termine dei sei mesi dalla presa in carico dell'utente in esito all'espletamento delle suddette attività non sia stato conseguito un risultato occupazionale l'Ente dovrà darne comunicazione al CPI, la stessa comunicazione dovrà essere caricata su SIGEM.

## <span id="page-17-0"></span>*Fascicolo utente*

Dal momento della presa in carico di un utente, il soggetto esecutore deve custodire il fascicolo personale di ogni utente, il quale contiene le informazioni anagrafiche ed i recapiti di contatto, ed al quale vanno acclusi:

- Copia del documento di riconoscimento in corso di validità;
- Copia del documento attestante il codice fiscale;
- Autorizzazione al trattamento dei dati personali;
- Piano personalizzato;
- Registri dell'attività svolta;
- Rinuncia alla partecipazione (laddove presente);
- Altre prove documentali dell'attività svolta (ad esempio colloqui, documenti di trasparenza, bilancio di competenza, ecc.).

## <span id="page-17-1"></span>*Rinuncia degli utenti o loro dimissione*

L'utente preso in carico che non abbia più intenzione di seguire il percorso concordato deve comunicare al soggetto esecutore la sua formale rinuncia. Il soggetto esecutore che è venuto a conoscenza della volontà del candidato di rinunciare all'intervento senza che questi inoltri formale rinuncia può dimetterlo d'ufficio se l'utente:

- si rifiuti di sottoscrivere l'atto di impegno;
- è in possesso di documentazione che attesti la volontà dell'utente (es. mail di rinuncia);
- è a conoscenza di cause di forza maggiore che impediscono all'utente di partecipare all'intervento;
- violi in maniera ricorrente gli impegni assunti;
- non partecipi in maniera reiterata alle attività programmate.

In tutti i casi sopra descritti l'Ente dovrà darne comunicazione al CPI, la stessa comunicazione dovrà essere caricata su SIGEM.

#### <span id="page-17-2"></span>*Registri di attività*

Anche le attività di orientamento e accompagnamento al lavoro richiedono l'utilizzo di determinati registri obbligatori, con valenza di atto pubblico, predisposti secondo i modelli approvati e preventivamente vidimati dall'Amministrazione competente.

La corretta tenuta e compilazione dei registri è responsabilità del soggetto esecutore. Le registrazioni avvengono contestualmente all'esecuzione degli atti/fatti compiuti dal soggetto esecutore. Le eventuali cancellature devono essere controfirmate e comunque consentire la lettura delle registrazioni sottostanti. La dolosa alterazione o la falsa attestazione di quanto contenuto nei registri obbligatori, rappresenta falso in atto pubblico penalmente perseguibile.

L'irregolare tenuta dei registri obbligatori, salvo misure più gravi, può determinare l'applicazione di decurtazioni agli importi riconosciuti o la revoca del finanziamento concesso.

I registri obbligatori sono conservati presso la sede di svolgimento dell'attività, da comunicarsi preventivamente a cura del beneficiario/soggetto attuatore.

Trattandosi di interventi caratterizzati da percorsi individuali, il registro tipico per queste attività è costituito dal registro attività individuale, che quindi diviene il documento unico nel quale vengono

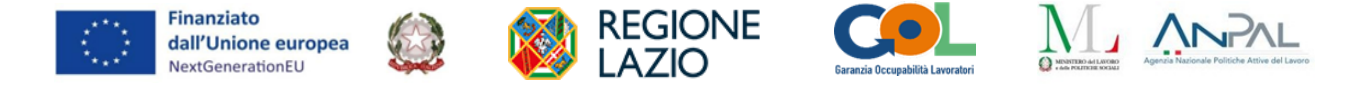

tracciate tutte le attività organizzate dal soggetto esecutore e seguite dall'utente. Tuttavia qualora nell'ambito del piano personalizzato dell'utente, venga prevista anche la partecipazione a moduli/attività di tipo collettivo che il soggetto attuatore/beneficiario organizza per una pluralità di soggetti presi in carico nell'ambito del progetto anche detta attività dovrà essere tracciata all'interno del registro attività individuale. Si considera individualizzata anche l'attività erogata in favore di piccoli gruppi costituiti da un massimo di 3 utenti solo se gli stessi hanno caratteristiche simili, ad esempio per titolo di studio, competenze/esperienze professionali, prospettive professionali, ecc. Si specifica che in tali casi i registri restano sempre individuali. In caso di attività di gruppo il numero massimo per gruppo deve essere pari a 5 unità.

La realizzazione di attività in modalità on line è consentita solo in modalità sincrona ed attraverso l'utilizzo di piattaforme (aule virtuali, webinar, ecc.) che assicurino l'interazione on-line ed il tracciamento dell'attività svolta. Ai registri dovranno quindi essere obbligatoriamente allegate le stampe dei report automatici prodotti dalla piattaforma al fine di garantire il rilevamento delle presenze di utenti e personale dell'Ente coinvolto. Per le attività svolte da remoto il registro deve essere caricato sul SIGEM su base settimanale allegando le stampe dei report automatici prodotti dalla piattaforma per ogni giornata svolta.

Nel caso di svolgimento di attività di orientamento e accompagnamento al lavoro in modalità on line, il soggetto esecutore è tenuto altresì a comunicare, almeno 3 giorni prima dell'effettivo avvio delle attività, il link della piattaforma di svolgimento delle attività e relative credenziali di accesso.

La suddetta comunicazione dovrà avvenire esclusivamente all'indirizzo mail dedicato: comunicazionifadgol@regione.lazio.it.

L'oggetto della mail dovrà riportate obbligatoriamente le seguenti informazioni come di seguito strutturate: cod.loc. (*inserire codice locale SIGEM*) - P1- Ente (*inserire ragione sociale soggetto esecutore*) – data (*inserire data di svolgimento dell'attività*) – ora (*inserire ora di svolgimento dell'attività*).

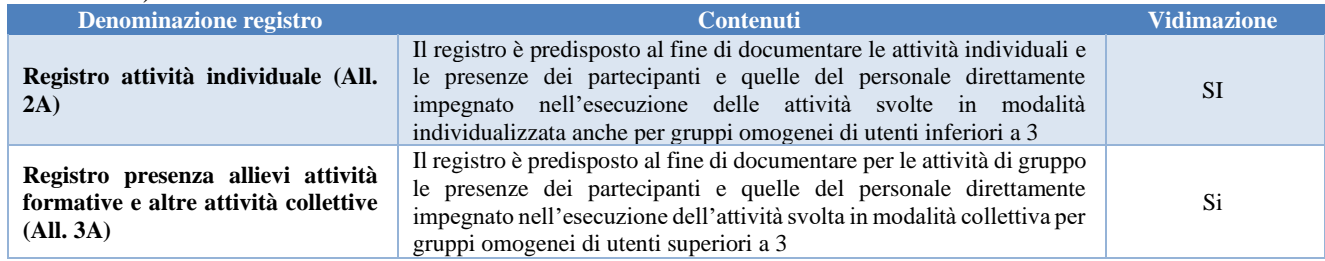

#### <span id="page-18-0"></span>*Variazioni in corso di esecuzione*

In merito alle variazioni di personale, si specifica che dovranno essere comunicate e autorizzate tutte le variazioni che riguardano il personale impiegato nel progetto (OLMS).

Qualora il personale sopra indicato originariamente previsto all'atto della presentazione della proposta progettuale, così come confermato e/o modificato ad avvio di progetto, non fosse più disponibile per cause non dipendenti dalla volontà del soggetto attuatore, lo stesso può procedere ad una variazione del personale, sostituendolo con personale avente caratteristiche simili (titolo di studio e/o esperienza lavorativa), conformemente alla funzione svolta all'interno dell'intervento.

Il soggetto attuatore, è tenuto ad inoltrare formale richiesta di sostituzione del personale almeno 7 giorni prima dell'impiego del medesimo nell'intervento, eccezion fatta per cause di forza maggiore debitamente motivate.

Nella richiesta motivata di sostituzione, il soggetto attuatore deve riepilogare - in un apposito prospetto (Allegato 4A) - le caratteristiche del personale uscente e quelle del personale subentrante in modo tale da rendere immediatamente verificabile l'equivalenza della professionalità del nuovo personale rispetto al precedente. Inoltre deve allegare alla dichiarazione il curriculum vitae (inviato in formato Europass) della nuova figura subentrante.

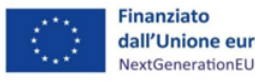

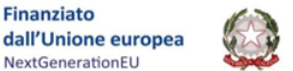

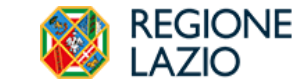

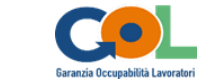

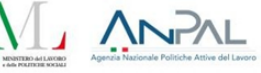

L'amministrazione verificherà la corrispondenza dei requisiti del nuovo personale con le figure precedentemente individuate e, a suo insindacabile giudizio, ne autorizzerà o meno la sostituzione. Non è previsto il silenzio assenso.

Le variazioni del personale sono ammesse di norma fino ad una percentuale pari al 30% del numero complessivo delle figure professionali previste da progetto. Superato il suddetto numero, saranno ammesse solo richieste causate da motivi di forza maggiore e che dimostrino che il cambio sia strettamente necessario e funzionale alla prosecuzione del progetto. Sono ammesse altresì le integrazioni di nuovo personale.

Nella richiesta di autorizzazione il Soggetto attuatore/Beneficiario deve indicare la data di inizio della sostituzione. Il beneficiario rimane l'unico responsabile degli effetti della mancata accettazione della richiesta da parte dell'amministrazione, che potrà avvenire anche successivamente all'impiego delle nuove risorse. La mancata accettazione delle risorse oggetto di variazione comporterà la non ammissibilità delle spese collegate o, nei casi più gravi, la revoca del finanziamento.

#### <span id="page-19-0"></span>*Modalità di rendicontazione e pagamenti*

Il soggetto esecutore rendiconta gli utenti progressivamente trattati con periodicità trimestrale sulla base delle finestre di rendicontazione indicate al paragrafo 4 Rendicontazione e Pagamenti. L'ente presenta, attraverso SIGEM, una domanda di rimborso (firmata digitalmente) per ogni tipologia di intervento, contenente la dichiarazione di regolare esecuzione dell'attività e la relazione periodica delle attività svolte nel trimestre precedente con riferimento ai singoli utenti trattati. Il costo oggetto della Domanda di rimborso è determinato dall'UCS applicabile per ogni tipologia di intervento. Si riporta di seguito uno schema riassuntivo che dettaglia per ogni tipologia di intervento, la durata massima, l'UCS applicabile<sup>2</sup> e i documenti giustificativi da allegare alla Domanda di rimborso per ogni utente oggetto di rendicontazione nel periodo di riferimento:

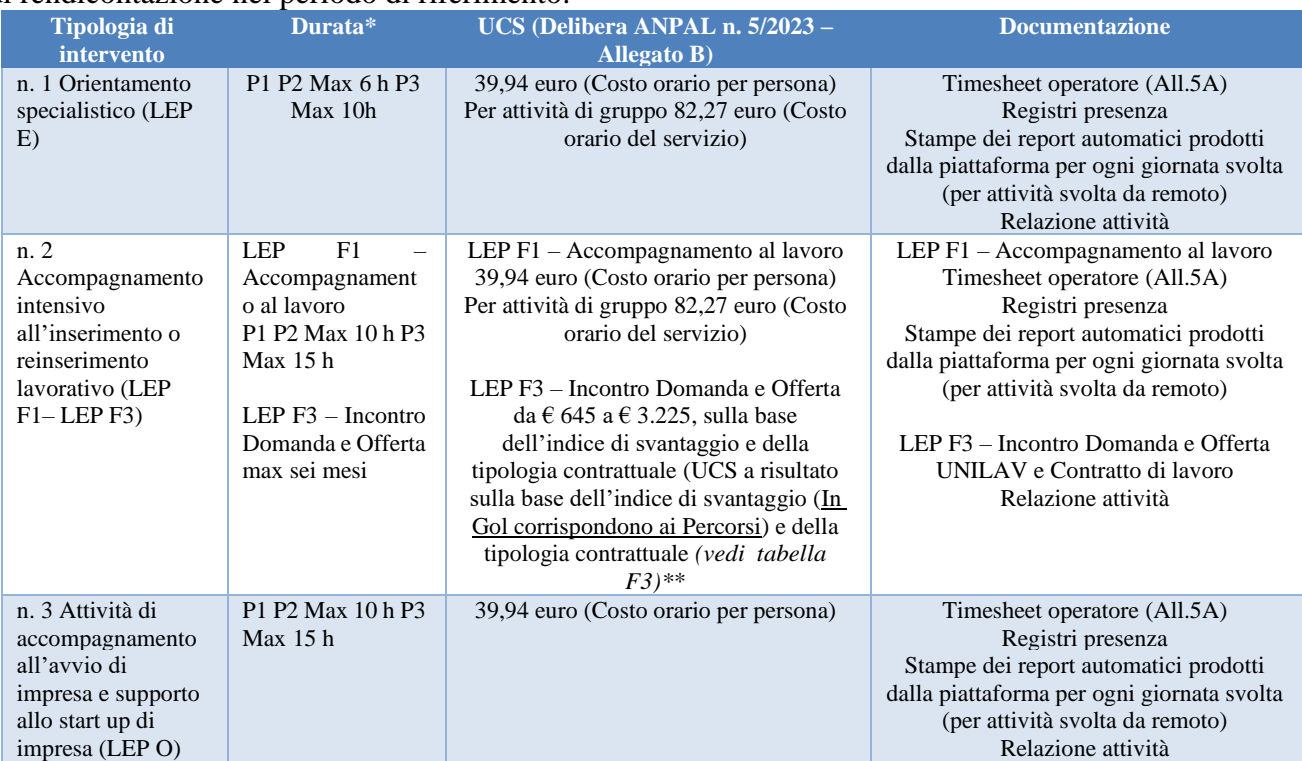

**\***Coloro che vengono indirizzati dal CPI, direttamente verso i Percorsi 2 Upskilling e 3 Reskilling possono, qualora valutatane successivamente la necessità, usufruire anche di interventi di orientamento specialistico e accompagnamento al lavoro previsti all'interno del Percorso 1. La durata dei servizi erogati nell'ambito del Percorso 1 è differenziata in base al percorso di provenienza.

<sup>2</sup> UCS aggiornate dalla delibera ANPAL n. 5/2023, applicabili dal 12/4/2023, che approva l'adeguamento, per effetto della rivalutazione monetaria, delle unità di costo standard di gol previste dalla delibera ANPAL n.6/2022 (allegato b).

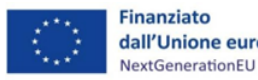

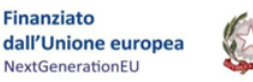

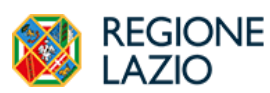

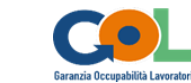

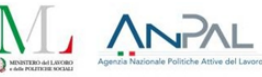

#### **\*\***TABELLA F3 – UCS PER TIPO CONTRATTO E PERCORSO GOL. Massimali per la parte a risultato

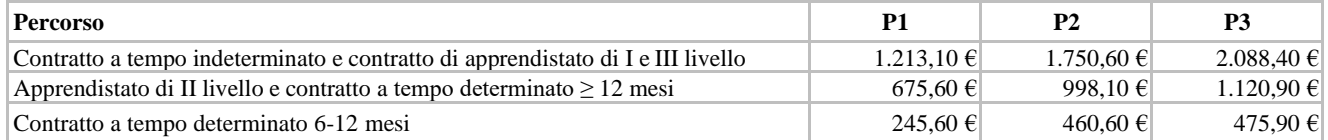

Con riferimento all'intervento LEP F3 – Incontro Domanda e Offerta si specifica che:

- sono ammissibili i contratti a tempo a tempo determinato/indeterminato anche in somministrazione; - la somma di proroghe contrattuali può essere riconosciuta solo in presenza di un contratto a tempo determinato inferiore a 6 mesi prorogato una sola volta e senza soluzione di continuità fino a 6 o 12
- mesi ai fini del conseguimento del relativo risultato. In ogni caso l'acquisizione del diritto al rimborso viene maturato al momento della prima proroga attraverso la quale viene raggiunto il termine dei 6 o 12 mesi;
- è ammesso quale risultato il rapporto di lavoro conforme ai Target e Milestone di Programma, ovvero quello che determina la decadenza dallo stato di disoccupazione ai sensi del D.lgs. 150/2015 e D.L. 4/2019 convertito con modificazioni dalla L. 26/2019; non sono in ogni caso ammesse le seguenti tipologie di lavoro: il lavoro domestico, il lavoro a domicilio e il lavoro intermittente;
- i massimali riconosciuti per tipologia contratto sono stabiliti per contratti di lavoro full time, in caso di contratti di lavoro a tempo parziale, l'importo da riconoscere sarà pari all'ammontare previsto per il contratto in questione, moltiplicato per la percentuale di part-time.

L'Intervento 1 orientamento specialistico e gli interventi 2 accompagnamento intensivo all'inserimento e reinserimento lavorativo oppure 3\_Attività di accompagnamento all'avvio di impresa e supporto allo start up di impresa, sono azioni fortemente connesse e propedeutiche l'una all'altra. Alla luce di ciò si ritiene obbligatorio, ai fini dell'efficacia del servizio, che sia il medesimo Ente accreditato ai servizi per il lavoro (o lo stesso CPI qualora il beneficiario opti per questa soluzione) ad erogare le due misure nei confronti di uno stesso beneficiario.

La prima domanda di rimborso (Allegato 6A), corredata dalla documentazione riportata in tabella, farà riferimento a tutti gli utenti trattati alla data di invio della stessa domanda. Successivamente, in occasione della prima finestra di rendicontazione utile, il soggetto esecutore rendiconta le spese con riferimento agli utenti trattati nel trimestre precedente. E' possibile rendicontare utenti trattati in un periodo antecedente qualora non già inseriti in una precedente domanda di rimborso trasmessa alla Regione.

#### **LA RELAZIONE PERIODICA DEL PROGETTO**

La relazione periodica del progetto consente il pieno raffronto tra i contenuti del progetto approvato e le attività effettivamente realizzate. A tal fine, essa contiene le seguenti informazioni minime:

- una descrizione sintetica dell'intervento realizzato;
- le eventuali difficoltà operative incontrate e le soluzioni adottate;
- il riepilogo di tutti i prodotti realizzati a fronte di quelli previsti;
- i risultati conseguiti, in relazione agli obiettivi individuati.

La relazione periodica del progetto costituisce elemento di controllo in sede di verifica del rendiconto finale delle spese e presupposto per il pagamento.

L'erogazione del finanziamento, come già specificato, avviene a seguito della comunicazione da parte della Regione degli esiti del controllo eseguito. Il soggetto esecutore ricevuta la suddetta comunicazione, presenta:

- richiesta di erogazione intermedia/finale (Allegato 7A);

- fattura elettronica o documento contabile fiscalmente idoneo, relativo all'importo da ricevere a titolo di saldo e che dovrà riguardare esclusivamente gli importi relativi ai soli utenti trattati e rendicontati nella specifica Domanda di rimborso e sulla base degli importi riconosciuti dalla Regione all'esito dei

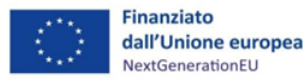

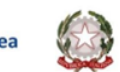

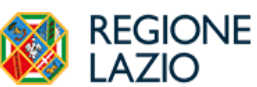

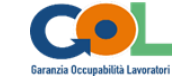

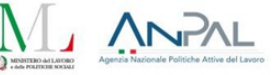

controlli effettuati.

Si specifica che il mancato caricamento delle anagrafiche degli utenti sul SIGEM impedisce, l'invio della Domanda di Rimborso al Controllo di I livello e, quindi, il pagamento delle spese rendicontate. La chiusura delle operazioni coincide con la conclusione del periodo di assistenza dell'ultimo utente preso in carico nel progetto.

## **Allegati Percorso 1:**

Format allegati percorso 1

- 1.A Comunicazione avvio attività progettuale
- 2.A e 3.A Format di Registri
- 4.A Richiesta di variazione del personale impiegato nel progetto
- 5.A Format Timesheet operatori
- 6.A Domanda di rimborso
- 7.A Richiesta di erogazione intermedia/finale

#### <span id="page-21-0"></span>**4.2 Approfondimento sugli adempimenti connessi alla realizzazione degli interventi formativi (Percorsi 2 e 3)**

È eliminato il limite massimo di 5 gruppi classe per singolo soggetto esecutore stabilito dall'Avviso. Il numero di edizioni/gruppi classe per ogni Ente sarà determinato in funzione del flusso di utenti orientati ai percorsi 2 e 3 e delle tipologie di fabbisogno formativo rilevato in sede di orientamento specialistico. Sarà cura dell'Amministrazione regionale monitorare in itinere tale flusso e intervenire in caso di criticità o per promuovere, in ragione delle dinamiche di incontro domanda/offerta, una più ampia offerta formativa sul territorio regionale sia in termini qualitativi che quantitativi. Resta fermo il numero massimo di 20 destinatari per singola edizione/gruppo classe.

## <span id="page-21-1"></span>*Avvio del corso*

A seguito delle comunicazioni del CPI di assegnazione degli allievi e comunque prima dell'inizio delle attività corsuali, il soggetto esecutore redige l'elenco dei beneficiari iscritti alla frequenza dell'intervento, che non può superare il numero massimo dei partecipanti stabilito dall'Avviso Pubblico.

Al raggiungimento del numero minimo di partecipanti stabilito dall'Avviso (fissato a 3 allievi tranne per le tipologie 1 e 2 del Percorso 2 UPSKILLING per le quali il numero minimo di allievi è fissato a 5), il soggetto esecutore è obbligato ad avviare il corso. Il termine per l'avvio del corso è stabilito in 10 giorni solari a partire dalla data di raggiungimento del numero minimo di allievi previsto, individuata nella data della PEC del CPI di assegnazione dell'ultimo allievo utile al raggiungimento del numero minimo (quindi terza o quinta pec di assegnazione).

Il soggetto esecutore deve comunicare, tramite SIGEM, l'avvio del progetto e l'avvio del corso entro 3 giorni antecedenti alla data di inizio. Nel caso in cui decida di non avviare il corso, l'ente è tenuto a comunicare il mancato avvio entro 3 giorni antecedenti la scadenza del suddetto termine di 10 giorni. Non è ammesso l'avvio di corsi con meno di 3 iscritti o 5 iscritti per le tipologie 1 e 2 del Percorso 2 UPSKILLING.

Il soggetto esecutore deve presentare **la comunicazione di inizio attività progettuale** (Allegato 1B), sottoscritta dal legale rappresentante del soggetto attuatore, redatta sul modello approvato dall'amministrazione dovrà contenere:

- Anagrafica del soggetto attuatore (Denominazione, Ragione Sociale, Codice Fiscale e Partita Iva, Indirizzo della sede legale, indirizzo pec);
- Anagrafica dell'intervento (Denominazione dell'intervento, codice CUP, codice locale di progetto laddove disponibile);
- la data di inizio (data di presa incarico del primo utente) e la data di fine delle attività progettuali (la

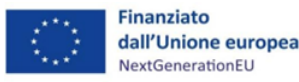

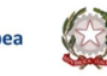

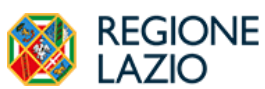

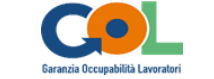

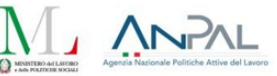

data di fine è convenzionalmente fissata al 31/12/2026);

- la sede di conservazione della documentazione contabile e dei registri;
- gli estremi del conto corrente unico per i rapporti con la Pubblica Amministrazione (Art. 3 della Legge 136/2010).

Unitamente a tale comunicazione, il soggetto esecutore dovrà presentare la seguente documentazione:

- Formale delega, sottoscritta dal rappresentante legale, contenente le generalità della persona autorizzata a rappresentare il soggetto attuatore presso l'amministrazione regionale ed abilitata ad operare sul sistema informativo regionale;
- Dichiarazione del rappresentante legale concernente l'indetraibilità dell'Imposta sul Valore Aggiunto (IVA);
- Dichiarazione del rappresentante legale concernente l'iscrizione all'Inail e/o all'Inps (in questi casi occorre dichiarare il numero di matricola o di iscrizione) e gli eventuali motivi della mancata iscrizione;
- Dichiarazione del rappresentante legale del soggetto attuatore della non assoggettabilità all'imposta di bollo.

La suddetta comunicazione, anche qualora non già inviata dal soggetto esecutore in seguito all'avvio delle attività, deve essere trasmessa tramite SIGEM.

Il soggetto esecutore **comunica** altresì all'Amministrazione, sempre tramite SIGEM (Allegato 2B), entro i 3 giorni antecedenti la data di **avvio del corso**:

- la data di avvio del corso e la data prevista di fine corso;
- la sede/i di svolgimento dell'intervento;
- il calendario didattico contenente la pianificazione degli insegnamenti specificando la data e l'orario;
- l'elenco degli allievi iscritti alla frequenza del corso;
- l'elenco del personale coinvolto (docenti e tutor dell'eventuale stage curriculare, direttore del corso) nel corso con l'indicazione della funzione espletata, del modulo didattico di riferimento, del numero delle ore.

In occasione della comunicazione di avvio corso il soggetto esecutore deve inoltre presentare i registri obbligatori per la vidimazione. Per la vidimazione il soggetto attuatore dovrà creare il registro in formato pdf completo di copertina e compilato in ogni sua parte a seconda della tipologia di registro che deve obbligatoriamente essere trasmesso per la vidimazione tramite il SIGEM, sezione comunicazioni. Sarà cura dell'amministrazione vidimare ogni singolo registro e trasmetterlo con le stesse modalità, ovvero tramite SIGEM, sezione comunicazioni, al soggetto attuatore.

In occasione della comunicazione di avvio corso il soggetto esecutore deve infine presentare la **Dichiarazione** sostitutiva dell'atto di notorietà sottoscritta dal Legale rappresentante del soggetto attuatore **attestante l'idoneità dei locali e delle attrezzature** utilizzati per la realizzazione delle attività progettuali solo per le attività formative presso sedi occasionali non accreditate (Allegato 3B)

## <span id="page-22-0"></span>*Gestione degli allievi*

Dal momento dell'avvio dell'attività corsuale il soggetto esecutore deve predisporre e conservare il fascicolo personale di ogni allievo, il quale contiene le informazioni anagrafiche ed i recapiti di contatto, ed al quale vanno acclusi:

- registri presenza;
- copia del documento di riconoscimento in corso di validità;
- copia del documento attestante il codice fiscale;
- autorizzazione al trattamento dei dati personali;
- patto formativo sottoscritto dall'allievo;
- prove effettuate per la partecipazione all'intervento (laddove previste);

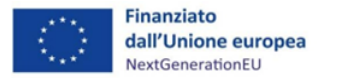

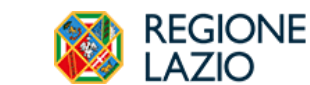

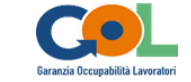

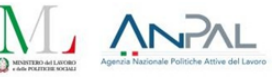

- rinuncia alla partecipazione (laddove presente);
- prove effettuate alla conclusione dell'intervento.

Il soggetto esecutore deve comunicare, entro il quinto giorno dal termine del 10% delle ore di formazione effettivamente svolte, **l'elenco definitivo degli allievi** (allegato 4B). Se il soggetto attuatore non farà pervenire modifiche all'elenco precedentemente comunicato all'inizio dell'attività corsuale, esso si intenderà come definitivo.

Il soggetto attuatore, dal giorno seguente all'avvio del corso e fino al raggiungimento del 10% delle ore di formazione svolte, può sostituire gli allievi effettivi rinunciatari o integrarne il numero con eventuali altri allievi assegnati dal CPI.

Il soggetto esecutore, almeno cinque giorni prima dell'inizio dell'eventuale stage curriculare, comunica (Allegato 5B) all'amministrazione l'avvio dello stage e le seguenti informazioni:

- la ragione sociale dell'azienda/ soggetto ospitante;
- il nominativo del tutor formativo;
- il luogo di svolgimento delle attività;
- il calendario delle attività.

#### <span id="page-23-0"></span>*Rinuncia degli allievi o loro dimissione*

L'utente che, in occasione dell'avvio del corso, non abbia più intenzione di partecipare all'intervento deve comunicare alsoggetto esecutore la sua formale rinuncia con apposita comunicazione scritta. Il soggetto esecutore può inoltre dimetterlo d'ufficio il candidato se:

- il candidato si rifiuti di sottoscrivere l'accordo formativo;
- è a conoscenza di cause di forza maggiore che impediscono al candidato di partecipare all'intervento;
- violi le norme del patto formativo.

In tutti i casi sopra descritti l'Ente dovrà darne comunicazione al CPI, la stessa comunicazione dovrà essere caricata su SIGEM.

## <span id="page-23-1"></span>*Accordo Formativo*

L'Accordo formativo che ogni soggetto esecutore deve far sottoscrivere all'allievo o a colui che ne fa le veci deve contenere obbligatoriamente i seguenti elementi essenziali:

## **Obblighi del soggetto esecutore**

Ai fini di una organizzata e buona gestione dei percorsi formativi il soggetto esecutore deve:

- comunicare con congruo anticipo, l'orario dell'intervento, la sede di svolgimento e la loro eventuale modifica o cancellazione;
- rendere disponibili agli allievi tutte le attrezzature e gli strumenti previsti dal percorso formativo;
- rendere disponibili agli allievi i Dispositivi di Protezione Individuali (DPI);
- verificare che gli allievi utilizzino i DPI in accordo alle norme previste dalla legge;
- rendere disponibile agli allievi i materiali del corso, le dispense, i libri ed ogni altro materiale indicato sulla proposta progettuale (La fornitura di tale materiale esclusivamente su supporto informatico o via web, è ammissibile solo e soltanto se l'intervento preveda la fornitura gratuita (senza reso) dei dispositivi elettronici di visualizzazione o ne abbia richiesto il possesso quale elemento essenziale per la partecipazione all'intervento).

## **Obblighi del partecipante**

Ai fini di una organizzata e buona gestione dei percorsi formativi l'allievo deve:

- raggiungere nel luogo di svolgimento dell'intervento almeno 5 minuti prima del suo inizio. È ammessa la flessibilità in entrata o in uscita di 10 minuti non nello stesso giorno. Il mancato rispetto dell'orario o della flessibilità provoca il non riconoscimento dell'ora o delle ore in svolte o in corso di svolgimento;

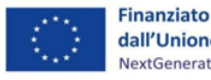

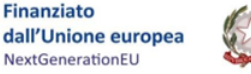

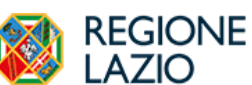

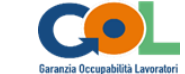

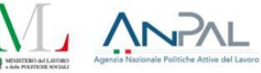

- collaborare con gli insegnanti e col personale affinché locali, arredamento e materiale didattico e, attrezzature e strumenti in generale, del soggetto attuatore restino immuni da danneggiamenti e siano usati con la dovuta cura;
- in caso di inosservanza delle raccomandazioni del punto precedente, rispondere dei danni causati; nel caso in cui esso non fosse identificabile, il danno è rimborsato dalla classe;
- tenere un comportamento civile, leale, rispettoso ed educato, anche nel linguaggio, nei confronti degli altri allievi, del personale non docente e dei docenti sia nella sede dell'intervento sia fuori di essa;
- rispettare il divieto di fumo poiché anche se i locali dove si svolge il percorso formativo, non siano aperti al pubblico, sono considerati luoghi pubblici;
- è vietato, secondo le norme sulla privacy, la ripresa di immagini o filmati (con macchina fotografica, videocamera, cellulari, ecc.) senza il consenso degli interessati e del soggetto attuatore;
- evitare la diffusione esterna (via rete internet o altro), senza il consenso degli interessati e del soggetto attuatore, di immagini riprese all'interno della stessa configurandosi come grave violazione della legge della privacy con relative sanzioni, anche di carattere penale, previste, dalla legge.

## *Principi in materia di responsabilità riguardo agli infortuni durante lo svolgimento dell'attività*

Con l'inserimento dell'allievo all'interno del percorso formativo, sorge un vincolo negoziale dal quale discende l'obbligo di vigilare sulla sicurezza e l'incolumità dell'allievo per tutto il tempo in cui questi fruisce della prestazione formativa, in tutte le sue espressioni (Cass. n. 3680/2011).

Il soggetto esecutore è pertanto tenuto a predisporre tutti gli accorgimenti all'uopo necessari, anche al fine di evitare che l'allievo procuri danno a sé stesso (Cass. n. 1769/2012), sia all'interno dell'edificio che nelle sue pertinenze, di cui abbia la custodia, messe a disposizione per eseguire la propria prestazione (Cass. n. 19160/2012), compreso il cortile antistante l'edificio nella disponibilità del soggetto attuatore ove viene consentito l'accesso e lo stazionamento degli utenti e in particolare degli allievi (Cass. n. 22752/2013).

La responsabilità del soggetto esecutore, nell'ipotesi in cui gli allievi subiscano danni nel tempo in cui dovrebbe svolgersi l'intervento, è duplice: contrattuale, se la domanda è fondata sull'inadempimento dell'obbligo di vigilare o di tenere o non tenere una determinata condotta; extracontrattuale, se la domanda è fondata sulla generale violazione di non recare danno ad altri (Cass. n. 3680/2011; n. 16947/2003).

La responsabilità civile extracontrattuale del soggetto esecutore a causa dei fatti imputabili ai dipendenti attiene all'omissione rispetto agli obblighi di organizzazione, di controllo e custodia (ex artt. 2043 e 2051 c.c.). In ogni caso la sussistenza della responsabilità civile dell'amministrazione del soggetto che gestisce l'attività formativa, ex art. 28 della Costituzione, a quella dei propri dipendenti, tenuti agli obblighi suddetti in relazione ai propri doveri d'ufficio specifici.

## <span id="page-24-0"></span>*Svolgimento dell'attività formativa*

Nella predisposizione del calendario didattico e del preventivo finanziario per la loro realizzazione si devono rispettare i seguenti parametri:

- le ore corsuali hanno di norma la durata di 60 minuti, salvo diversamente stabilito dalla normativa di settore o dal dispositivo attuativo;
- le ore formative erogabili in un singolo giorno non possono eccedere le 6 ore;
- le ore massime erogabili in una singola settimana non possono eccedere le 36 ore;
- nel caso in cui l'allievo lavori o frequenti un altro percorso formativo compatibile, i limiti di cui ai punti 2 e 3, vanno calcolati considerando anche le ore impegnate nelle suddette attività;
- l'allievo, tenuto conto anche delle altre attività ha diritto a 11 ore di riposo consecutive giornaliere e almeno 24 ore consecutive settimanali;
- le ore di formazione non devono essere erogate nei giorni festivi riconosciuti dalla Repubblica

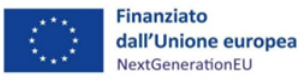

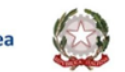

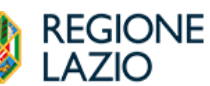

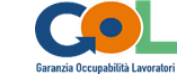

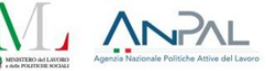

Italiana (è possibile la deroga a tale prescrizione solo se strettamente necessario in relazione all'attività svolta ed opportunamente motivata attraverso l'invio di una comunicazione all'Area Attuazione degli interventi); l'eventuale assenza per festività non riconosciute non rappresenta giustificata motivazione per l'eventuale recupero delle ore;

- non è possibile erogare le ore corsuali in notturna, pertanto la prima ora di formazione non può essere erogata prima delle 7:00 mentre l'ultima ora formativa non può concludersi dopo le ore 22:00 (è possibile derogare a tale prescrizione solo se strettamente necessario in relazione all'attività svolta ed opportunamente motivata attraverso l'invio di una comunicazione all'Area Attuazione degli interventi).

È facoltà del soggetto esecutore organizzare, prima dell'espletamento della prova finale, lezioni di recupero per quegli allievi che siano risultati assenti per cause di forza maggiore o malattia. Tali corsi integrativi non devono comportare oneri aggiuntivi e devono essere espressamente autorizzati dall'Amministrazione. Quindi è onere del soggetto esecutore inoltrare tale richiesta indicando dettagliatamente i nominativi e le cause ostative per le quale si richiede l'autorizzazione del recupero degli insegnamenti.

## <span id="page-25-0"></span>*Interventi formativi in modalità FaD*

L'attivazione di corsi o moduli formativi in modalità FaD è possibile ma solo ed esclusivamente a seguito di autorizzazione da parte dell'Amministrazione, a fronte di richiesta motivata da parte del soggetto esecutore.

Nel rispetto della D.G.R. n. 16/22 si indica che l'utilizzo delle modalità formative FAD è consentito nel limite del 50% del monte ore teorico esclusivamente in modalità sincrona.

La modalità sincrona deve essere realizzata attraverso l'utilizzo di piattaforme (aule virtuali, webinar, ecc.) che assicurino l'interazione on-line docenti/allievi ed il tracciamento dell'attività svolte da allievi e docenti.

Con riferimento ai contenuti, la FaD è consentita unicamente per i moduli formativi teorici ed è esclusa per le esercitazioni pratiche, per le attività di laboratorio, per visite didattiche ed attività outdoor e per l'attività di stage curriculare.

La prova finale e/o l'eventuale esame finalizzato all'acquisizione della qualifica o della certificazione di competenze di norma deve essere svolto in presenza e non è ammesso lo svolgimento in modalità FaD salvo casi eccezionali autorizzati da parte della Regione.

Si specifica altresì che qualora lo standard formativo stabilito per il profilo eventualmente associato al corso stabilisca limiti e/o condizioni diverse per l'utilizzo della FAD prevale sempre quanto disposto dallo specifico standard professionale e standard minimo di percorso formativo.

Come per le attività d'aula, le attività in FaD dovranno essere documentate attraverso i consueti **registri didattici vidimati, i quali tuttavia dovranno essere compilati quotidianamente dal tutor sulla base delle presenze degli allievi connessi.** Ai registri dovranno quindi essere obbligatoriamente allegate le stampe dei report automatici prodotti dalla piattaforma al fine di garantire il rilevamento delle presenze di allievi, docenti e, se del caso, del tutor.

<span id="page-25-1"></span>Nel caso di presenza di attività in modalità FaD, unitamente alla documentazione di avvio del corso, il soggetto esecutore è tenuto altresì a comunicare il link della piattaforma di svolgimento della FaD e relative credenziali di accesso. La predetta comunicazione dovrà avvenire esclusivamente all'indirizzo mail dedicato: comunicazionifadgol@regione.lazio.it. L'oggetto della mail dovrà riportate obbligatoriamente le seguenti informazioni come di seguito strutturate: cod.loc. (*inserire codice locale SIGEM*) – P2 *oppure* P3- Ente (*inserire ragione sociale soggetto esecutore*) – data inizio (*inserire data inizio corso*) – data fine (*inserire data fine corso*).

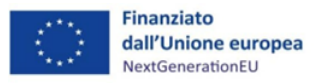

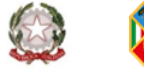

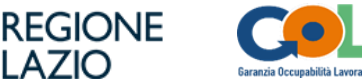

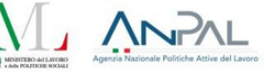

Le attività formative richiedono l'utilizzo di determinati registri obbligatori, con valenza di atto pubblico, predisposti secondo i modelli approvati dall'Area Attuazione degli interventi e trasmessi attraverso SIGEM.

La corretta tenuta e compilazione dei registri è responsabilità del soggetto esecutore. Le eventuali cancellature devono essere controfirmate e comunque consentire la lettura delle registrazioni sottostanti. La dolosa alterazione o la falsa attestazione di quanto contenuto nei registri obbligatori, rappresenta falso in atto pubblico penalmente perseguibile.

L'irregolare tenuta dei registri obbligatori, salvo misure più gravi, determina l'applicazione di decurtazioni agli importi riconosciuti o la revoca del finanziamento concesso. I registri obbligatori sono conservati presso la sede di svolgimento dell'attività formativa, da comunicarsi preventivamente a cura del soggetto attuatore.

Nel prospetto di seguito esposto si rappresentano i registri obbligatori previsti, i principali contenuti e l'obbligo di vidimazione.

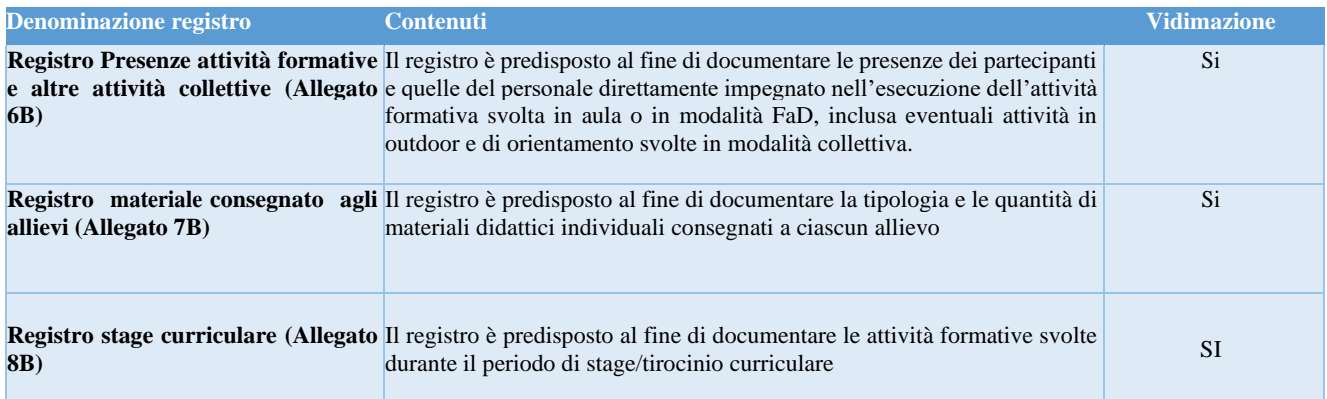

Il **registro presenza allievi** deve essere utilizzato per le attività corsuali collettive svolte in aula/laboratorio, incluse le attività di orientamento ed altre attività non formative svolte sempre in modalità collettiva, per la FaD e per eventuali attività formative outdoor.

In esso vengono registrati quotidianamente l'orario di entrata e l'orario di uscita per ogni singolo allievo. L'orario di entrata e l'orario di uscita sono validati mediante apposizione della firma dell'allievo entro i cinque minuti seguenti l'orario di entrata ed entro i cinque minuti precedenti l'orario di uscita.

Nel caso di attività svolta in FaD, le firme sono apposte quotidianamente dal tutor che registra le presenze in base alla connessione degli allievi all'aula virtuale.

È prevista una sola entrata ed una sola uscita giornaliera; qualora la giornata formativa fosse intervallata da una pausa per il pranzo, sarà cura del soggetto esecutore compilare due pagine del registro: una per le lezioni mattutine, l'altra per le lezioni pomeridiane.

Nella prima parte del registro sono stampati i nomi degli allievi del corso; sarà cura del direttore del corso e/o del coordinatore aggiungere i nominativi dei nuovi discenti non ricompresi nell'elenco degli allievi iniziali entro il 10% delle ore del corso.

I singoli docenti annoteranno quotidianamente sul registro il programma svolto, avendo cura di indicare l'ora di inizio e l'ora di fine della lezione. Non è prevista la flessibilità per i docenti; i ritardi devono essere recuperati entro la fine del corso.

Sarà cura del direttore del corso e/o del coordinatore verificare giornalmente che il registro venga compilato correttamente e tempestivamente e che lo stesso non contenga alterazioni, abrasioni e/o cancellazioni irregolari. Inoltre, egli deve assicurare che le annotazioni e le firme siano leggibili e che il docente apponga il timbro o la dicitura "Assente" sui campi riservati alla firma dei discenti sia in ingresso che in uscita o arrivati in ritardo (ad es: dopo la prima ora di lezione si scrive "Assente" in ingresso e l'alunno che entra in seconda ora firmerà l'uscita).

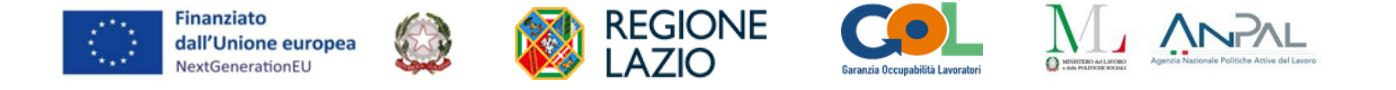

Fermo restando che il Registro attività, sia in presenza che da remoto, deve essere vidimato prima dell'avvio dell'attività, da remoto attraverso SIGEM, il destinatario firma giornalmente il registro in corrispondenza delle singole giornate/ore svolte. Per le attività svolte in presenza il registro firmato su base giornaliera, deve essere caricato sul SIGEM al termine dell'attività. Per le attività svolte da remoto il registro deve essere caricato sul SIGEM su base settimanale allegando le stampe dei report automatici prodotti dalla piattaforma per ogni giornata svolta. Il soggetto esecutore deve rendere disponibili le stampe dei report automatici per ogni giornata svolta in caso di eventuali controlli e assicurarne la corretta archiviazione. La realizzazione di attività in modalità FAD è consentita solo secondo alle condizioni sopra specificate e attraverso l'utilizzo di piattaforme (aule virtuali, webinar, ecc.) che assicurino l'interazione on-line ed il tracciamento dell'attività svolta. Ai registri dovranno quindi essere obbligatoriamente allegate le stampe dei report automatici prodotti dalla piattaforma al fine di garantire il rilevamento delle presenze di allievi e personale dell'Ente coinvolto nelle attività.

Il **registro materiale consegnato agli allievi** è predisposto al fine di documentare la tipologia e le quantità di materiali didattici individuali consegnati a ciascun allievo.

Qualora sia previsto nell'ambito del percorso formativo lo svolgimento di uno stage curriculare, in occasione della comunicazione di avvio stage, deve essere vidimato il **registro di stage curriculare** che documenta le attività svolte dall'allievo presso il soggetto ospitante durante il periodo di tirocinio curriculare. Si tratta di un registro a fogli mobili firmato quotidianamente dall'allievo. Il tutor formativo, controfirma il registro nel frontespizio.

#### <span id="page-27-0"></span>*Variazioni in corso di esecuzione*

**Le variazioni del calendario didattico** devono essere comunicate ma non autorizzate. Con riferimento ad eventuali variazioni di calendario, il soggetto attuatore/beneficiario deve inviare apposita comunicazione, secondo i modelli previsti (Allegato 9B).

In merito alle variazioni di personale, si specifica che dovranno essere comunicate e autorizzate tutte le variazioni che riguardano: personale docente, del tutor dell'eventuale stage curriculare e del direttore del corso.

Qualora il personale sopra indicato originariamente previsto all'atto della presentazione della proposta progettuale, non fosse più disponibile per cause non dipendenti dalla volontà del soggetto attuatore, lo stesso può procedere ad una variazione del personale, sostituendolo con personale avente caratteristiche simili (titolo di studio e/o esperienza lavorativa), conformemente alla funzione svolta all'interno dell'intervento.

Il soggetto attuatore, è tenuto ad inoltrare formale richiesta di sostituzione del personale almeno 7 giorni prima dell'impiego del medesimo nell'intervento, eccezion fatta per cause di forza maggiore debitamente motivate. Non è previsto il silenzio assenso.

Nella richiesta motivata di sostituzione, il soggetto attuatore deve riepilogare - in un apposito prospetto (Allegato 10B) - le caratteristiche del personale uscente e quelle del personale subentrante in modo tale da rendere immediatamente verificabile l'equivalenza della professionalità del nuovo personale rispetto al precedente. Inoltre deve allegare alla dichiarazione il curriculum vitae (inviato in formato Europass) della nuova figura subentrante. L'amministrazione verificherà la corrispondenza dei requisiti del nuovo personale con le figure precedentemente individuate e, a suo insindacabile giudizio, ne autorizzerà o meno la sostituzione. Sono ammesse altresì le integrazioni di nuovo personale. Le variazioni del personale (docente, codocente, tutor, direttore del corso) sono ammesse di norma fino ad una percentuale pari al 30% del numero complessivo delle figure professionali previste da progetto. Superato il suddetto numero, saranno ammesse solo richieste causate da motivi di forza maggiore e che dimostrino che il cambio sia strettamente necessario e funzionale alla prosecuzione del progetto. Nella richiesta di autorizzazione il Soggetto esecutore deve indicare la data di inizio della sostituzione. Il beneficiario rimane l'unico responsabile degli effetti della mancata accettazione della richiesta da parte dell'amministrazione, che potrà avvenire anche successivamente all'impiego delle nuove risorse. La

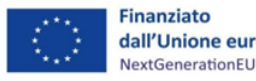

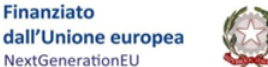

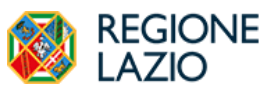

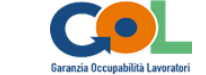

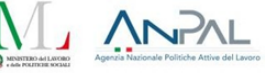

mancata accettazione delle risorse oggetto di variazione comporterà la non ammissibilità delle spese collegate. Le variazioni della sede formativa in seguito all'avvio del corso non sono ammissibili.

## <span id="page-28-0"></span>*Verifica finale e Attestati*

I corsi di formazione devono concludersi con una verifica finale. Al termine del percorso il soggetto esecutore dovrà sottoporre i partecipanti ad una verifica finale atta a valutare le competenze acquisite ed il raggiungimento degli obiettivi previsti dall'intervento. Il beneficiario potrà richiedere al soggetto esecutore **l'attestato di frequenza** qualora abbia frequentato almeno l'80% del monte ore previsto dai moduli formativi oppure il 100% del monte ore previsto per le attività di orientamento e accompagnamento al lavoro.

Qualora il percorso formativo preveda **il rilascio di una qualifica professionale** riconosciuta, potranno essere ammessi alla verifica finale solo gli allievi che abbiano frequentato almeno l'80% delle ore effettivamente erogate (aula, fad e stage). Per particolari casi, adeguatamente giustificati, il collegio dei docenti potrà emettere un parere che consenta di ammettere alla verifica finale anche coloro che abbiano frequentato almeno il 70% delle ore effettivamente erogate. La verifica finale, in tal caso, è svolta da una commissione costituita secondo quanto disposto dalla disciplina regionale in materia di rilascio di attestati di qualificazione. Il soggetto esecutore dopo la conclusione del percorso formativo deve richiedere **la nomina della commissione di valutazione** alla Direzione Regionale, Istruzione, Formazione e Politiche per l'Occupazione, almeno 30 giorni prima della data prevista per l'espletamento della prova (allegato 11B).

È cura dell'amministrazione regionale indicare un proprio rappresentante con funzioni di Presidente di Commissione e ne comunicherà il nominativo al beneficiario/soggetto attuatore. La verifica sarà effettuata direttamente dal soggetto attuatore con le modalità previste dalla normativa regionale in materia.

In caso di interruzione del percorso o di non superamento della valutazione finale per cause di forza maggiore (maternità, infortunio, malattia di lunga durata superiore a 30 giorni) ovvero in caso di instaurazione di un rapporto di lavoro, ai fini del computo della persona formata nell'ambito di GOL appare comunque necessaria una attestazione di messa in trasparenza delle competenze acquisite in relazione ai moduli e alle unità didattiche effettivamente frequentate, rilasciata dal soggetto esecutore della formazione, anche ai fini della riconoscibilità e della spendibilità di sistema degli eventuali crediti formativi maturati o, comunque, utile ai fini della validazione delle competenze ai sensi del Decreto legislativo 13/2013. Per quanto riguarda la formazione regolamentata, in caso di interruzione del percorso, potrà essere rilasciata un'attestazione di frequenza da parte dell'ente di formazione, contenente le attività eseguite ai fini della contabilizzazione all'interno del programma GOL. Tale attestazione non sostituisce l'obbligo di frequenza e superamento dell'esame del percorso formativo obbligatorio; essa potrà essere unicamente valutata, al pari di altre evidenze, all'interno di un procedimento di riconoscimento di crediti formativi, ai fini dell'eventuale riduzione del monte ore obbligatorio. Non è previsto il riconoscimento di indennità di frequenza per i beneficiari.

#### <span id="page-28-1"></span>*Chiusura delle operazioni, modalità di rendicontazione e pagamenti*

La data di conclusione dell'attività corsuale coincide con la **data dell'ultimo giorno della verifica finale.** Il soggetto esecutore deve inviare, **entro 10 giorni dalla conclusione** di ogni corso, tramite SIGEM, una apposita comunicazione di chiusura attività (Allegato 12B) e, nel caso di corsi che prevedano esami finali, la copia del verbale della prova finale.

Non è prevista la possibilità di richiedere proroghe, a meno che l'amministrazione non le conceda ai fini della corretta gestione delle attività o al fine del raggiungimento degli obiettivi previsti dal progetto. In tali casi il soggetto esecutore inoltra richiesta di proroga di fine attività corsuale almeno entro i 15 giorni precedenti alla scadenza prevista, per iscritto indicando le criticità riscontrate e le metodologie per la loro risoluzione, nonché la tempistica necessaria per il proseguimento dell'azione.

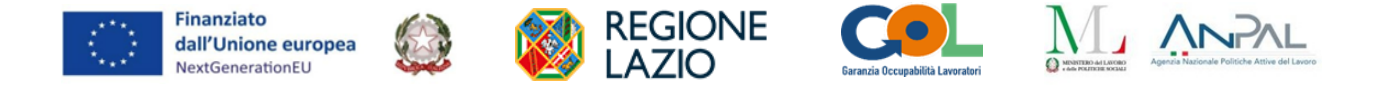

L'Amministrazione presa visione della richiesta, ne valuta la fondatezza delle criticità e le soluzioni proposte e quindi, se lo ritiene necessario, autorizza la proroga per il lasso di tempo strettamente necessario per la risoluzione di tali criticità.

Il soggetto esecutore rendiconta i corsi conclusi con periodicità trimestrale sulla base delle finestre di rendicontazione indicate al paragrafo 4 Rendicontazione e Pagamenti. L'ente presenta, attraverso SIGEM, una **domanda di rimborso** (Allegato 13B), **per ogni corso concluso**, contenente la dichiarazione di regolare esecuzione dell'attività e la relazione delle attività svolte nel trimestre precedente con riferimento ai singoli corsi conclusi. Il costo oggetto della Domanda di rimborso è determinato dall'UCS applicabile.

Si riporta di seguito uno schema riassuntivo che dettaglia per ogni tipologia di intervento, la durata massima, l'UCS<sup>3</sup> applicabile e i documenti giustificativi da allegare alla Domanda di rimborso per ogni utente oggetto di rendicontazione nel periodo di riferimento:

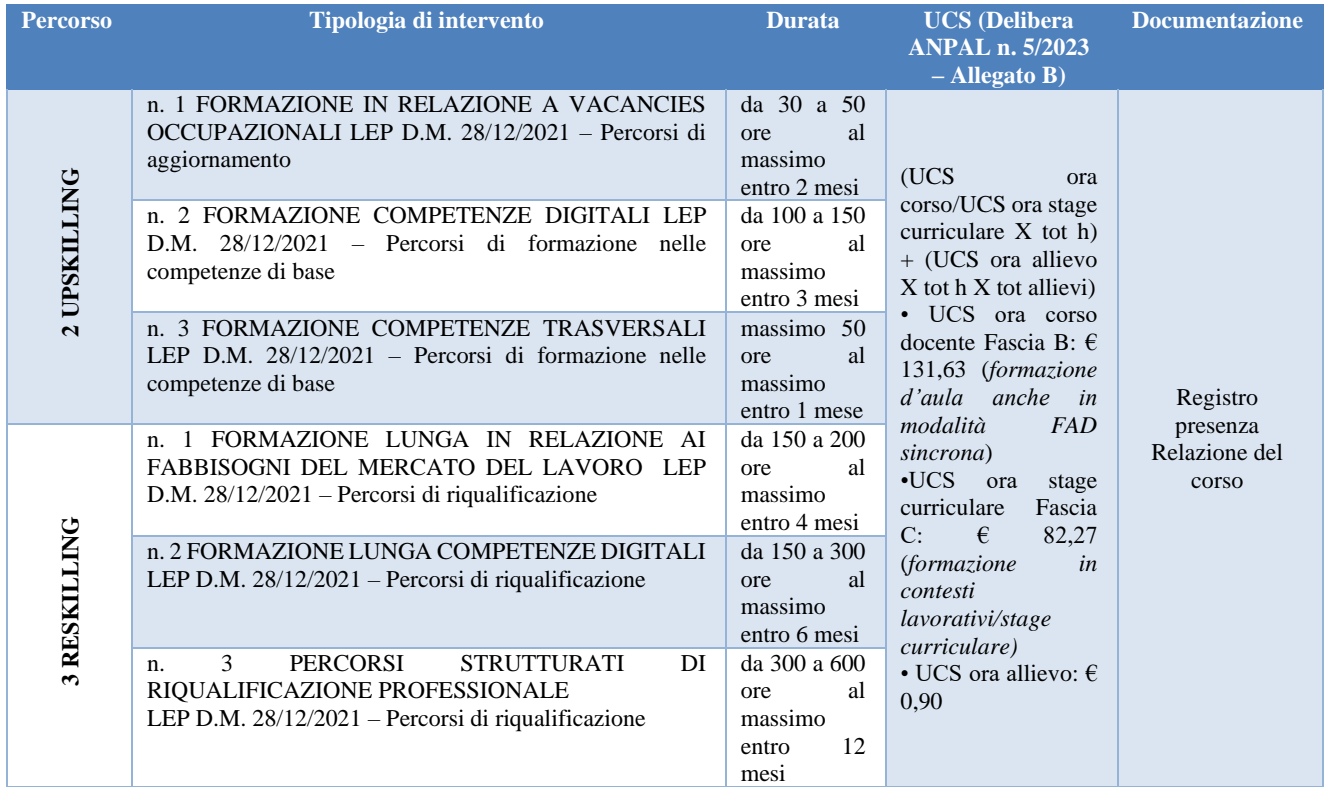

In occasione della prima finestra temporale di rendicontazione utile, il soggetto esecutore rendiconta le spese con riferimento ai corsi conclusi alla data di invio della domanda, e, successivamente, con riferimento ai corsi conclusi nel trimestre precedente, allegando la documentazione riportata in tabella. È possibile rendicontare corsi conclusi in un periodo antecedente qualora non già inseriti in una precedente domanda di rimborso trasmessa alla Regione.

#### **LA RELAZIONE DEL CORSO**

La relazione del corso consente il pieno raffronto tra i contenuti del progetto approvato e le attività effettivamente realizzate. A tal fine, essa contiene le seguenti informazioni minime:

- una descrizione sintetica dell'intervento realizzato;
- le eventuali difficoltà operative incontrate e le soluzioni adottate;
- il riepilogo di tutti i prodotti realizzati a fronte di quelli previsti;
- i risultati conseguiti, in relazione agli obiettivi individuati.

La relazione del corso costituisce elemento di controllo in sede di verifica del rendiconto finale delle spese e presupposto per il pagamento.

<sup>3</sup> Ucs aggiornate dalla delibera anpal n. 5/2023, applicabili dal 12/4/2023, che approva l'adeguamento, per effetto della rivalutazione monetaria, delle unità di costo standard di gol previste dalla delibera anpal n.6/2022 (allegato b).

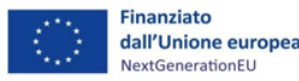

L'erogazione del finanziamento, come già specificato, avviene a seguito della comunicazione da parte della Regione degli esiti del controllo eseguito. Il soggetto esecutore ricevuta la suddetta comunicazione, presenta:

**REGIONE** 

- **richiesta di erogazione finale** (Allegato 14B);
- fattura elettronica o documento contabile fiscalmente idoneo, relativo all'importo da ricevere a titolo di saldo che dovrà riguardare esclusivamente gli importi relativi ai soli corsi conclusi e rendicontati nella specifica Domanda di rimborso e sulla base degli importi riconosciuti dalla Regione all'esito dei controlli effettuati.

Si specifica che il mancato caricamento delle anagrafiche degli allievi sul SIGEM impedisce, l'invio della Domanda di Rimborso al Controllo di I livello e, quindi, il pagamento delle spese rendicontate.

È possibile richiedere l'erogazione di un anticipo pari al 70% per ogni singolo corso avviato secondo le modalità indicate nella seguente tabella.

Si precisa che l'erogazione dell'anticipo riguarda solamente l'attivazione di ogni singolo corso che abbia una durata minima di 100h e che i corsi di durata inferiore (edizioni) non sono cumulabili tra loro ai fini del riconoscimento dell'anticipo.

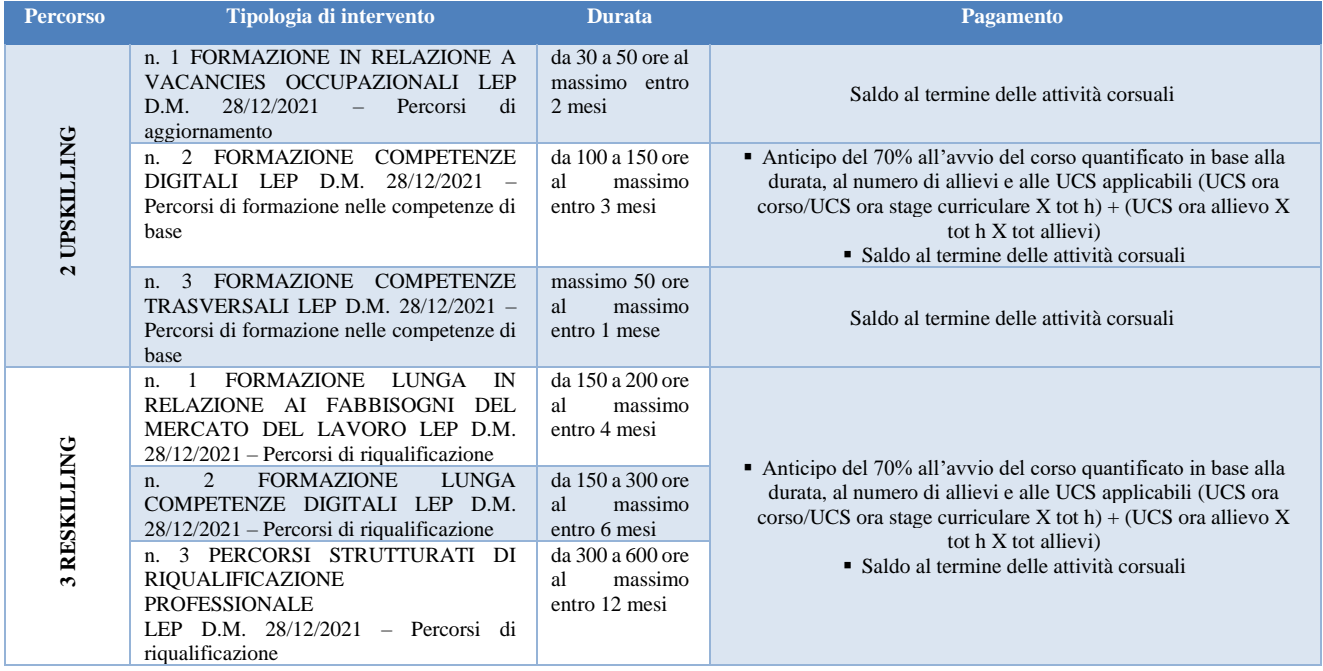

La **richiesta dell'anticipazione** (Allegato 14B) deve essere trasmessa dal soggetto esecutore in occasione della comunicazione di avvio del corso e deve essere corredata dalla seguente

- documentazione: fattura elettronica, ovvero un documento contabile idoneo contenente l'importo richiesto;
- polizza fidejussoria<sup>4</sup> a copertura dell'anticipazione richiesta, secondo il modello previsto (Allegato 14B.1).

## **Allegati percorsi 2 e 3:**

- 1B. Comunicazione avvio progetto
- 2B. Comunicazione di avvio corso
- 3B. Documenti di idoneità locali e attrezzature

Non sono tenuti alla presentazione della polizza fidejussoria i soggetti di cui al Titolo II del D.lgs. 18 agosto 2000, n. 267 (TUEL) e le amministrazioni pubbliche di cui all'art. 1 comma 2 del decreto legislativo 30 marzo 2001, n. 165.

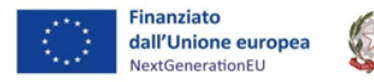

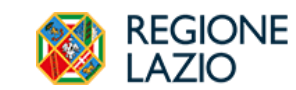

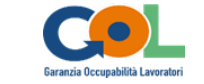

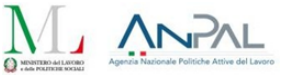

- 4B. Comunicazione elenco allievi al 10%
- 5B. Comunicazione avvio stage curriculare
- 6B. 7B. 8B Format di Registri
- 9B. Comunicazione di variazione del calendario
- 10B. Richiesta di variazione del personale impiegato nel progetto
- 11B. Richiesta di nomina Commissione esami finali (per i corsi che rilasciano attestato di qualifica)
- 12B. Comunicazione di fine attività
- 13B. Domanda di rimborso
- 14B. Richiesta di erogazione
- 14B.1. Modello Polizza fidejussoria